## **Jumping into Web 2.0: An Introduction to Web 2.0 for Nonprofits**

Valerie Venezia, VP of Membership & Marketing, CCSNYS (800) 515-5012 ext. 121 **vvenezia@ccsnys.org www.ccsnys.org @valeriev** [twitter] **valeriev** [delicious]

### **What? No Handouts! What Kind of Workshop is This?**

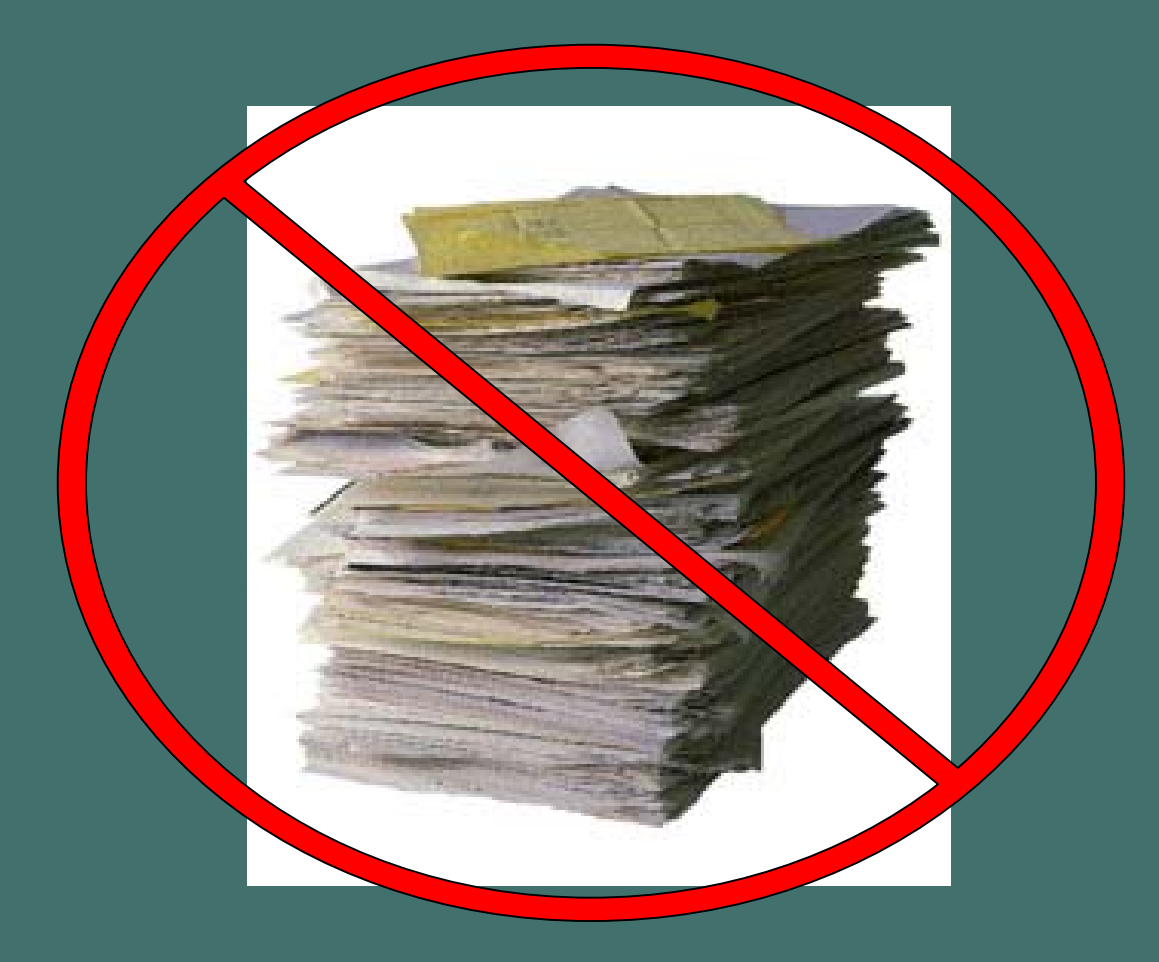

**http://ccsnysweb20workshop.wikispaces.com/**

# What's on the **menu?**

The **Appetizer what** is going on here?The **Salad why** is this happening to me? The **Entrée how** is this happening? The **Dessert** how can this be **good**  for me?The **Coffee** good strong dose of **reality**!

**http://creativecommons.org/licenses/by/2.0/deed.en**

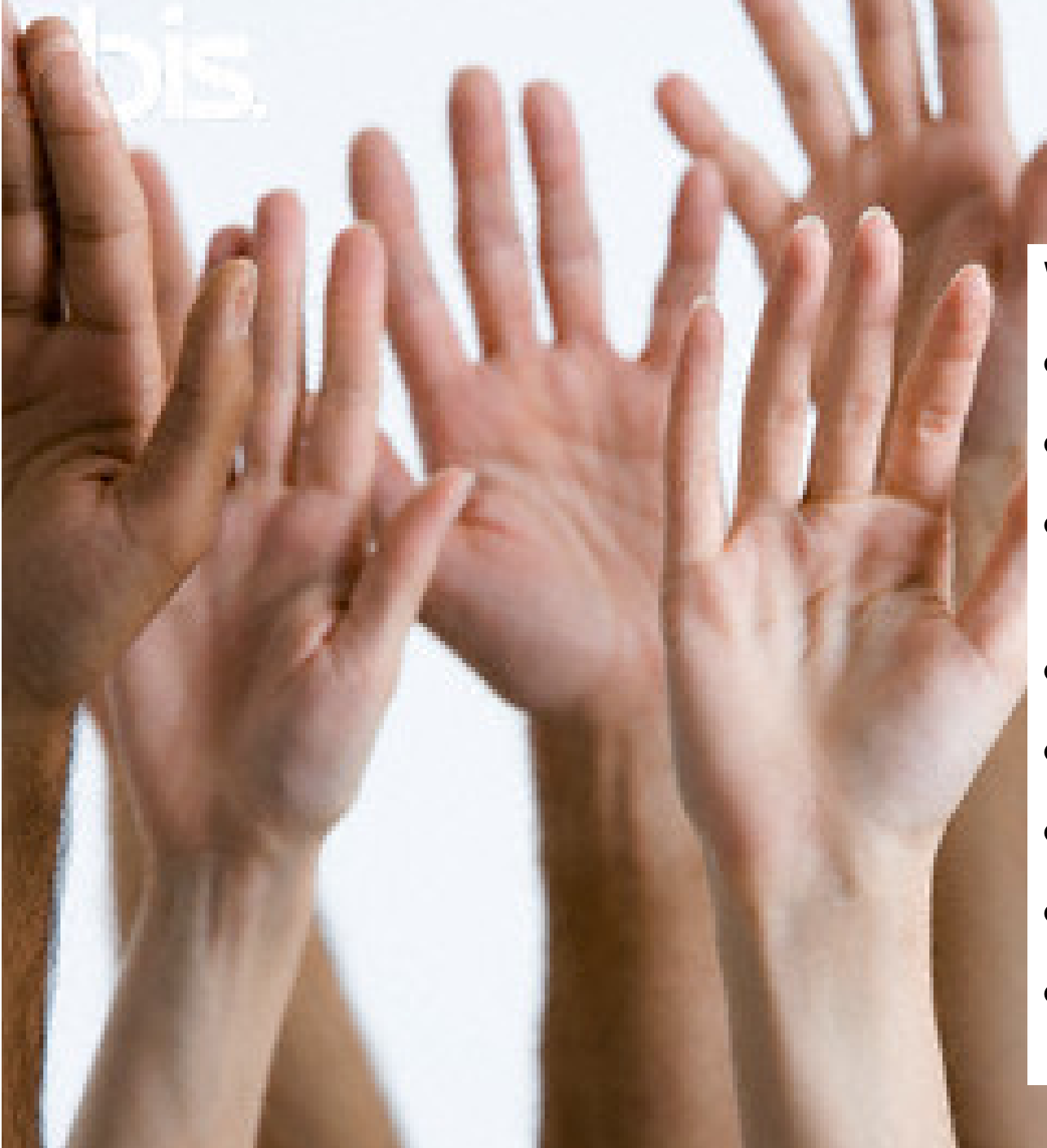

## Who's heard of…

- Wikis
- $\bullet$ Blogs
- MySpace & **Facebook**
- Flikr
- RSS Feeds
- Delicious
- Twitter
- Others?

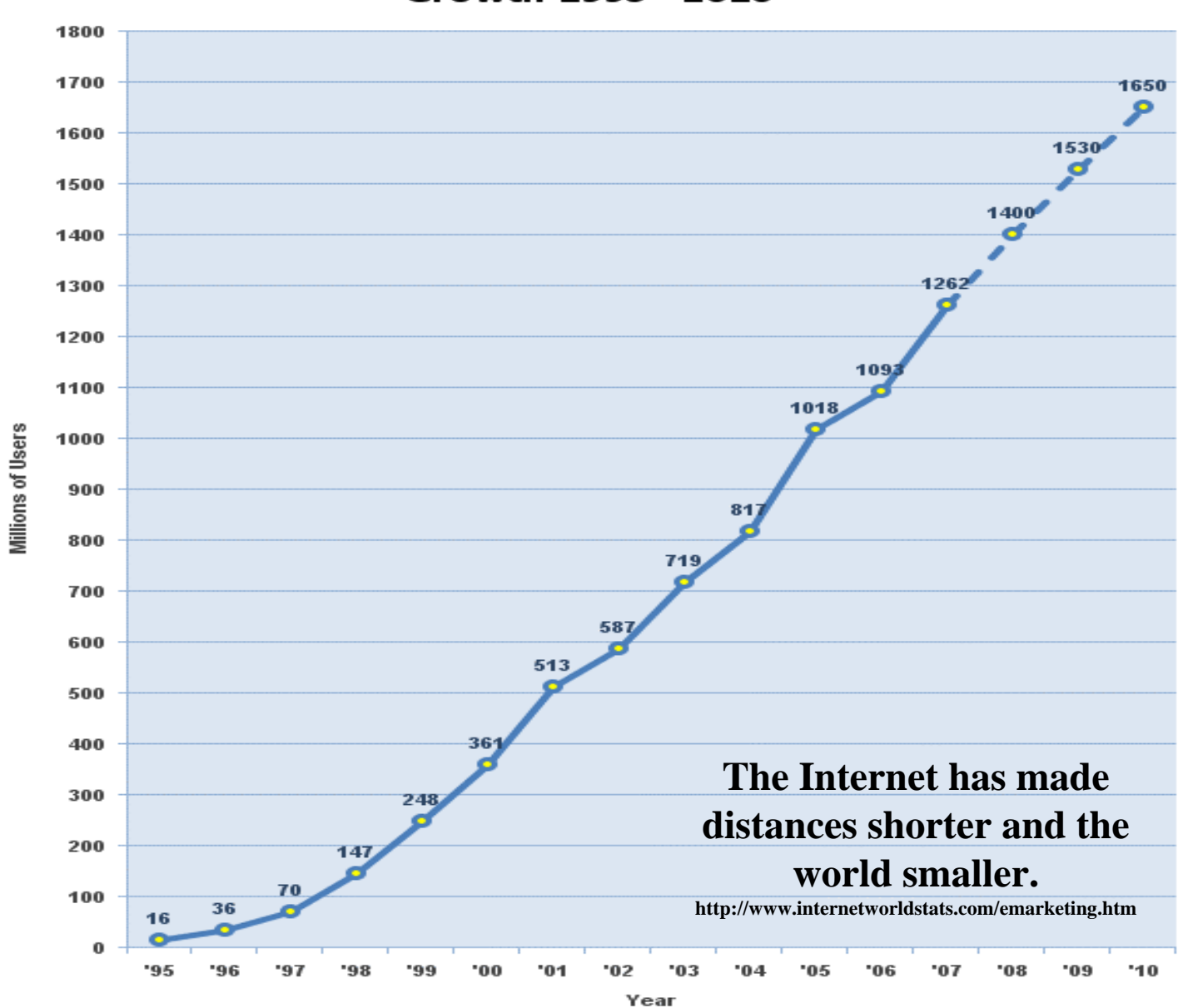

Internet Users in the World Growth 1995 - 2010

Source: www.internetworldstats.com - January, 2008 Copyright @ 2008, Miniwatts Marketing Group

## **Connect &** Communicate

## ... change power relationships

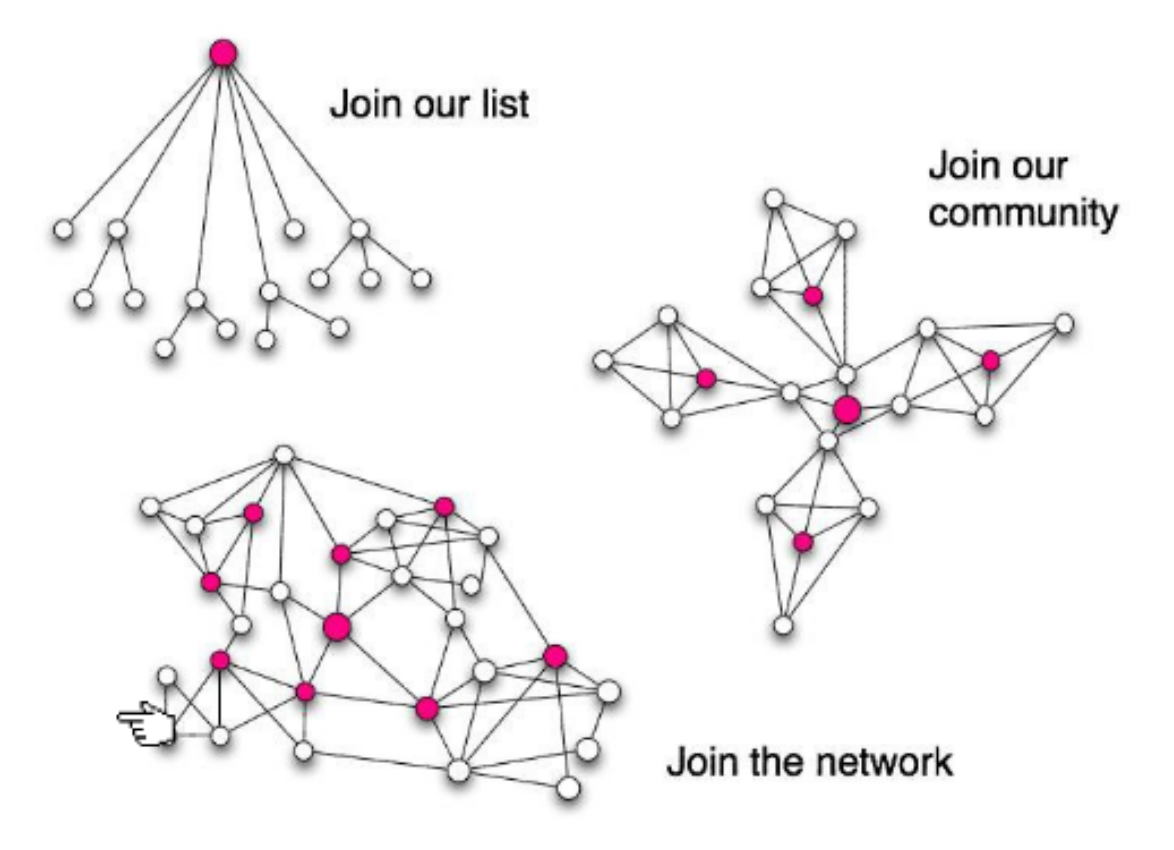

As people start to use social media it means that they can challenge top-down systems of organising and create their own

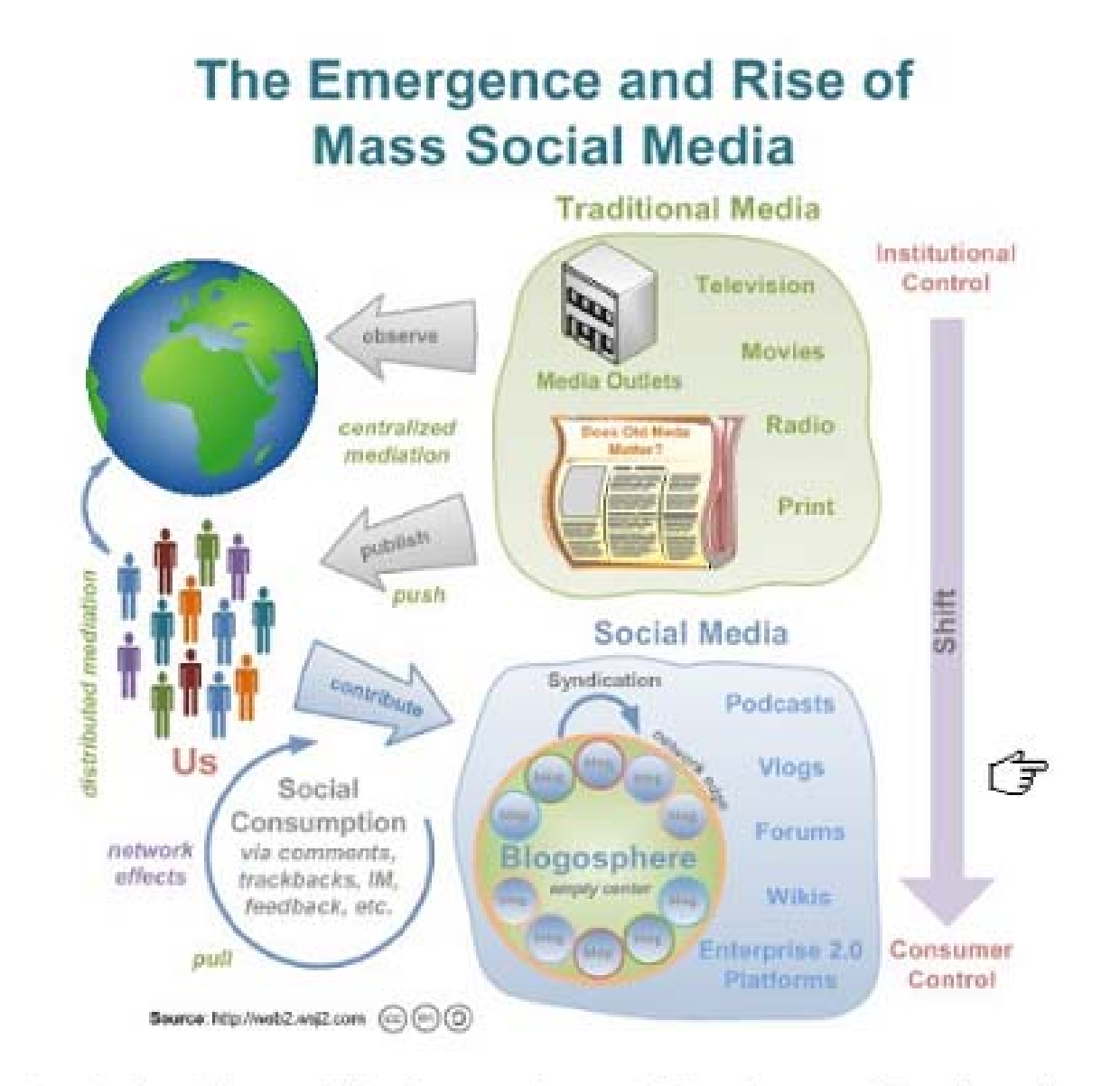

What's happening in the wider world is that people are shifting from traditional media to social media

They can create their own content online and read, listen, view other people's, as Don Hinchcliffe explains here.

http://web2.wsi2.com/social\_media\_coes\_mainstream.htm

# **Become a "Destination" Nonprofit!**

### **Pure and Natural. Found at the Source. You.**

- **Information**
- **Conversation**
- **Feedback (and Action)**
- **Fun**

# **Resistance** Anyone?

Dent & Goldberg (1999) believed that individuals aren't really resisting the change, but rather they **may be resisting the loss of status, loss of pay, or loss of comfort.** They claim that, "It is time that we dispense with the phrase resistance to change and find a more useful and appropriate model for describing what the phrase has come to mean **employees are not wholeheartedly embracing a change that management wants to implement"**

[Note: It may make more sense here to **swap management and employees** - depending upon who is driving the social media effort.]

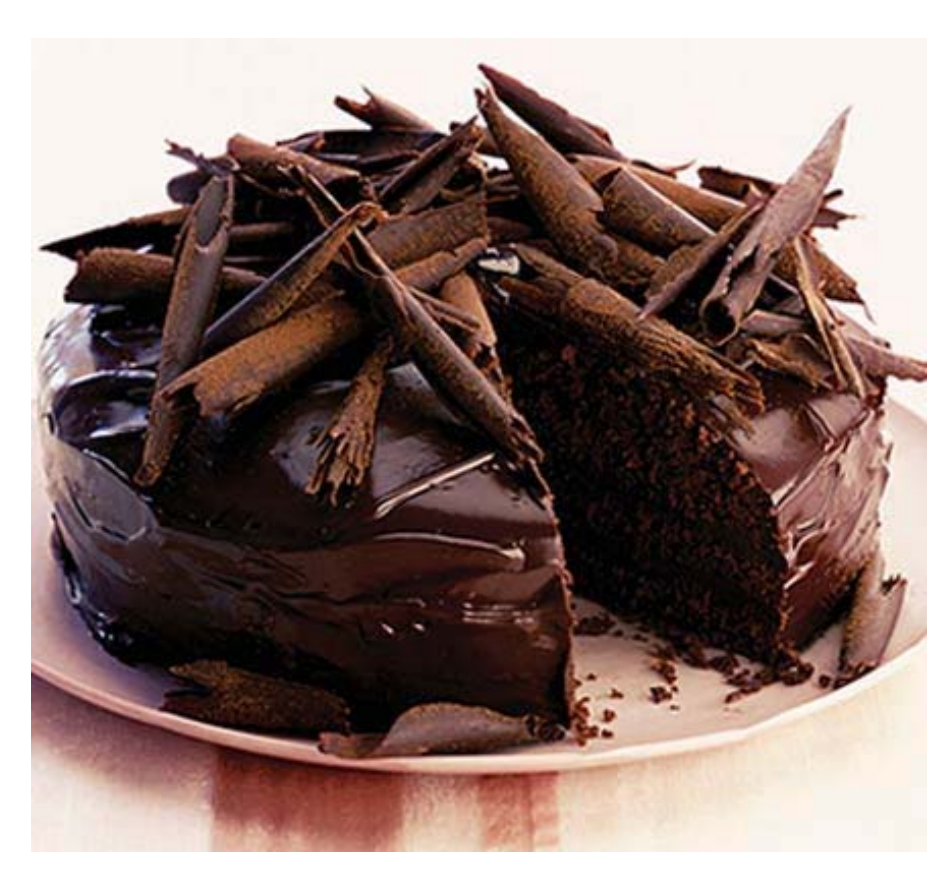

Hultman (1995) adds, "There is always the **danger of identifying a symptom of resistance when you are really looking for its cause**. To diagnose the causes, we must understand a person's state of mind. The most important factors that go into a person's state of mind are his or her facts, beliefs, feelings, and values."

### **3 things you can do tomorrow…5 if there's time!**

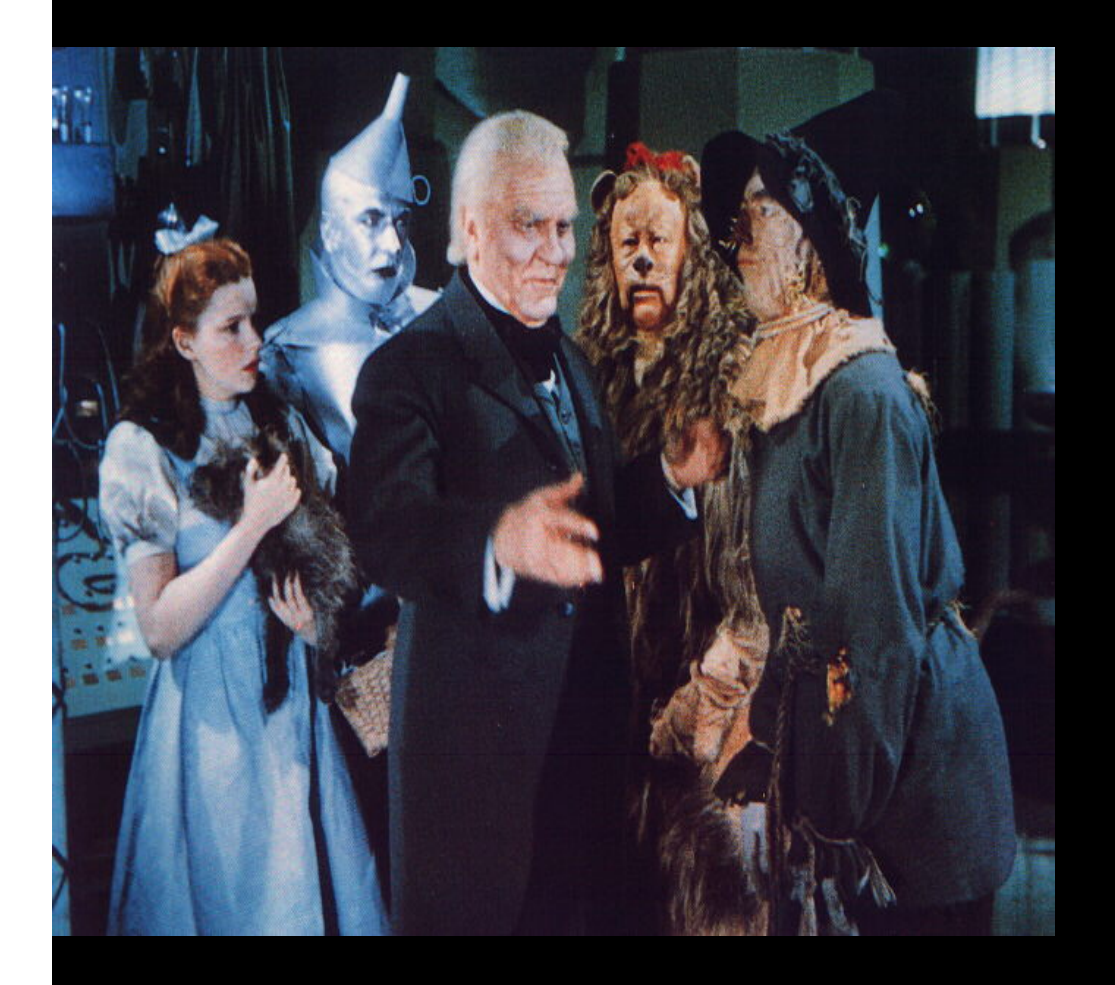

- 1. Blogs, RSS & Alerts
- 2. Social Bookmarking
- 3. Widgets (Fundraising, etc.)
- 4. Organizational Efficiency Tools & **Gadgets**
- 5. Social Networking

**We'll soon see job openings for "Social Media Managers", probably followed in a year or so by "Director of Social Media", "VP - Social Media", or even "Chief Social Media Officer". The days of worrying about only your own web site ended in 2007.**

# **Blogs** & RSS Feeds

A publicly accessible **journal** for an individual **or organization** (sometimes with video).© Cartoonbank.com

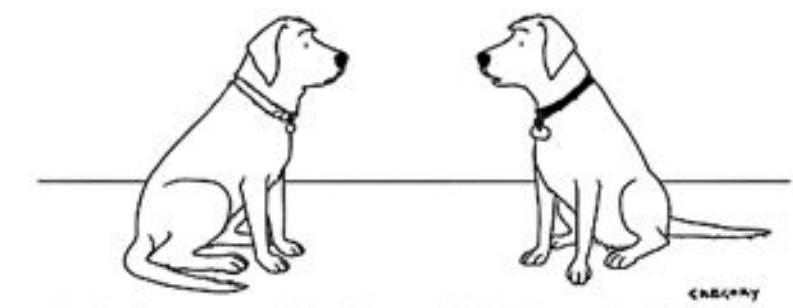

"I had my own blog for a while, but I decided to go back to just pointless, incessant barking."

### **Nonprofits are blogging…** more than other types of businesses!

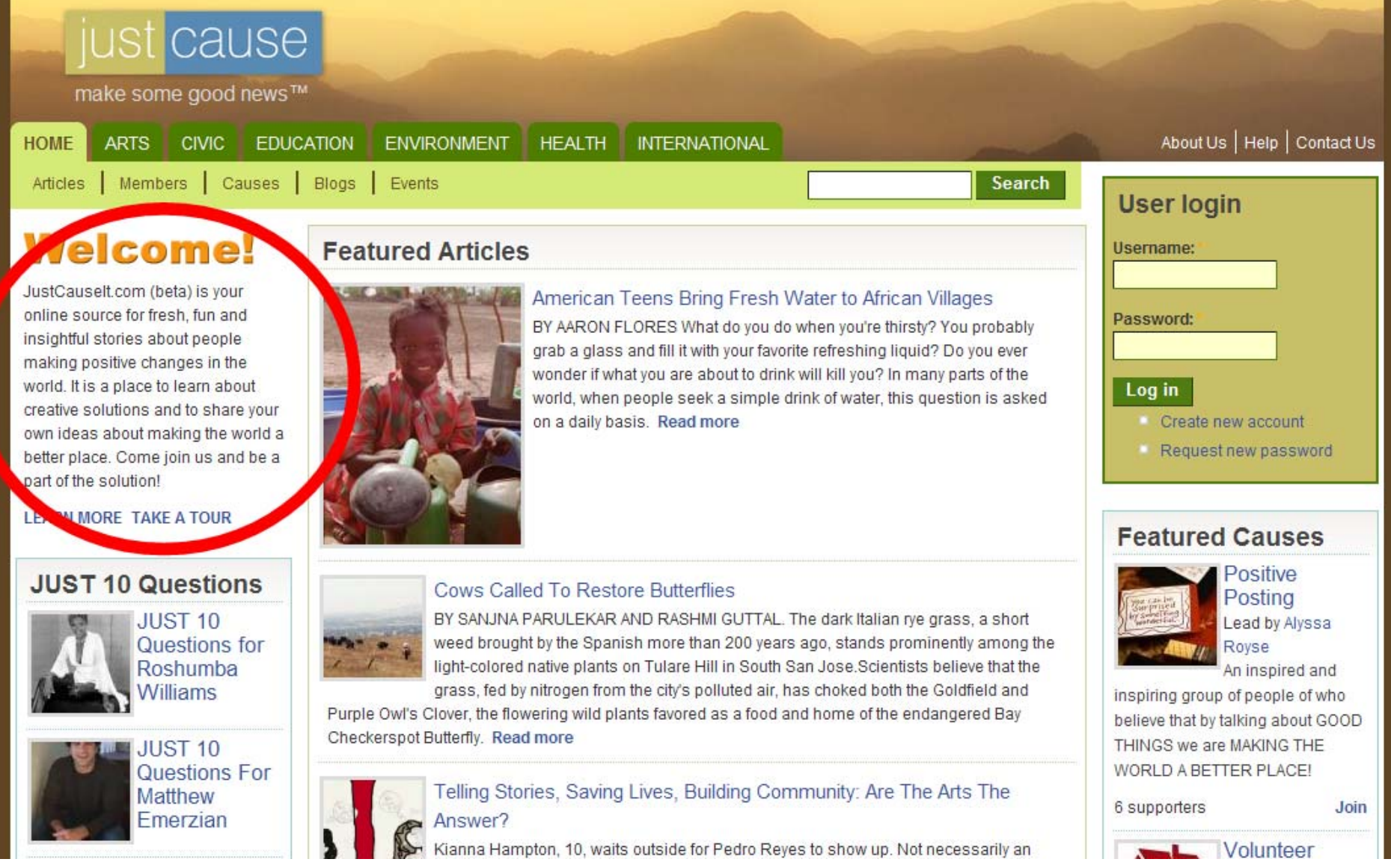

#### Create Blog | S

#### SEARCH BLOG | FIFLAG BLOG | Next Blog»

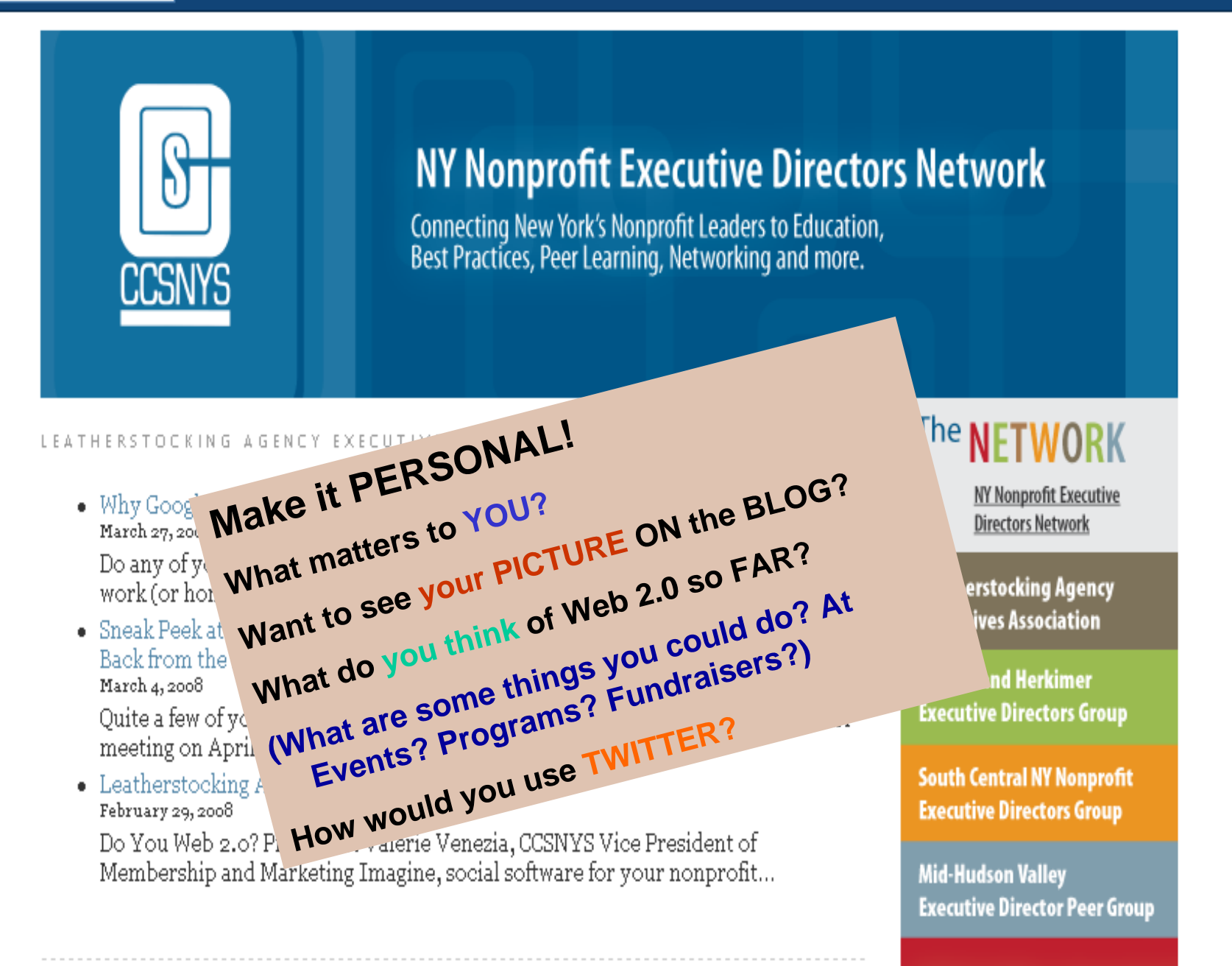

#### **Serving Western NY**

## **But You Can Do it!**

Here's How to start….

- 1. Starting **your own blog**.
	- – Go to blogger.com (www.blogger.com) and set up and account
	- Start writing, see how blog writing feels to you, think about who might be a good blogger at your organization
	- –Don't make it live yet (!)
	- –Brainstorm ways it can help your nonprofit
	- –Share it with colleagues for feedback.

## Which way do you go?

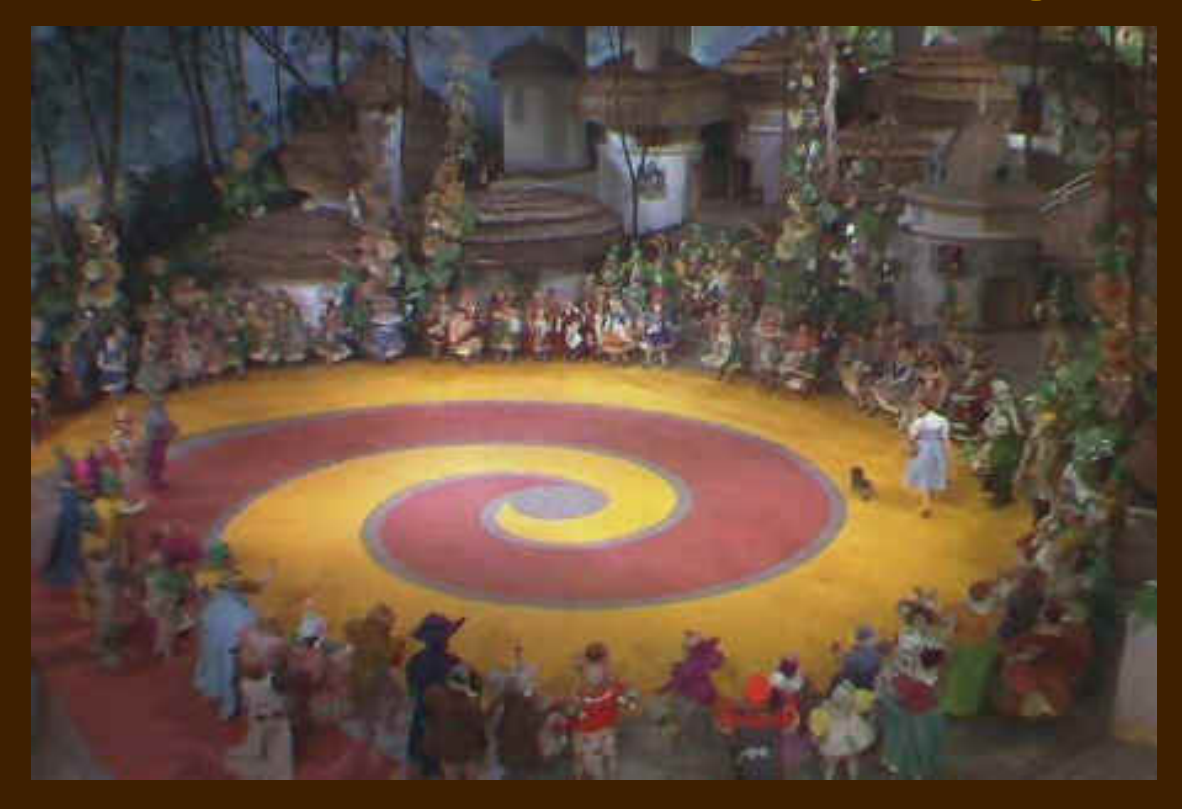

**Get information** in **and Put information** out Makes you look really smart. But…how?

## RSS **Feeds**

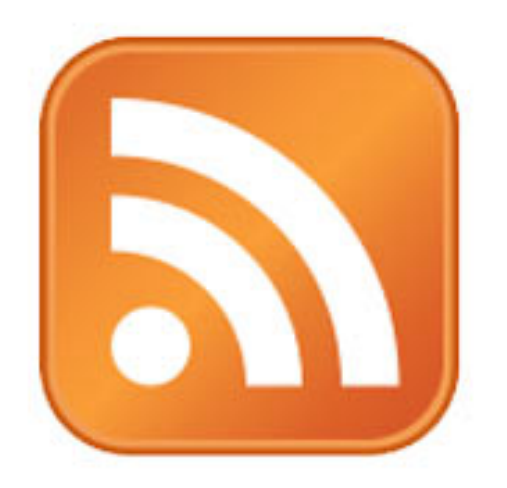

A summary of content from an associated web site or the full text. RSS makes it possible for people to keep up with their favorite web sites in an automated manner that's easier than checking them manually

# RSS Feed "Readers"

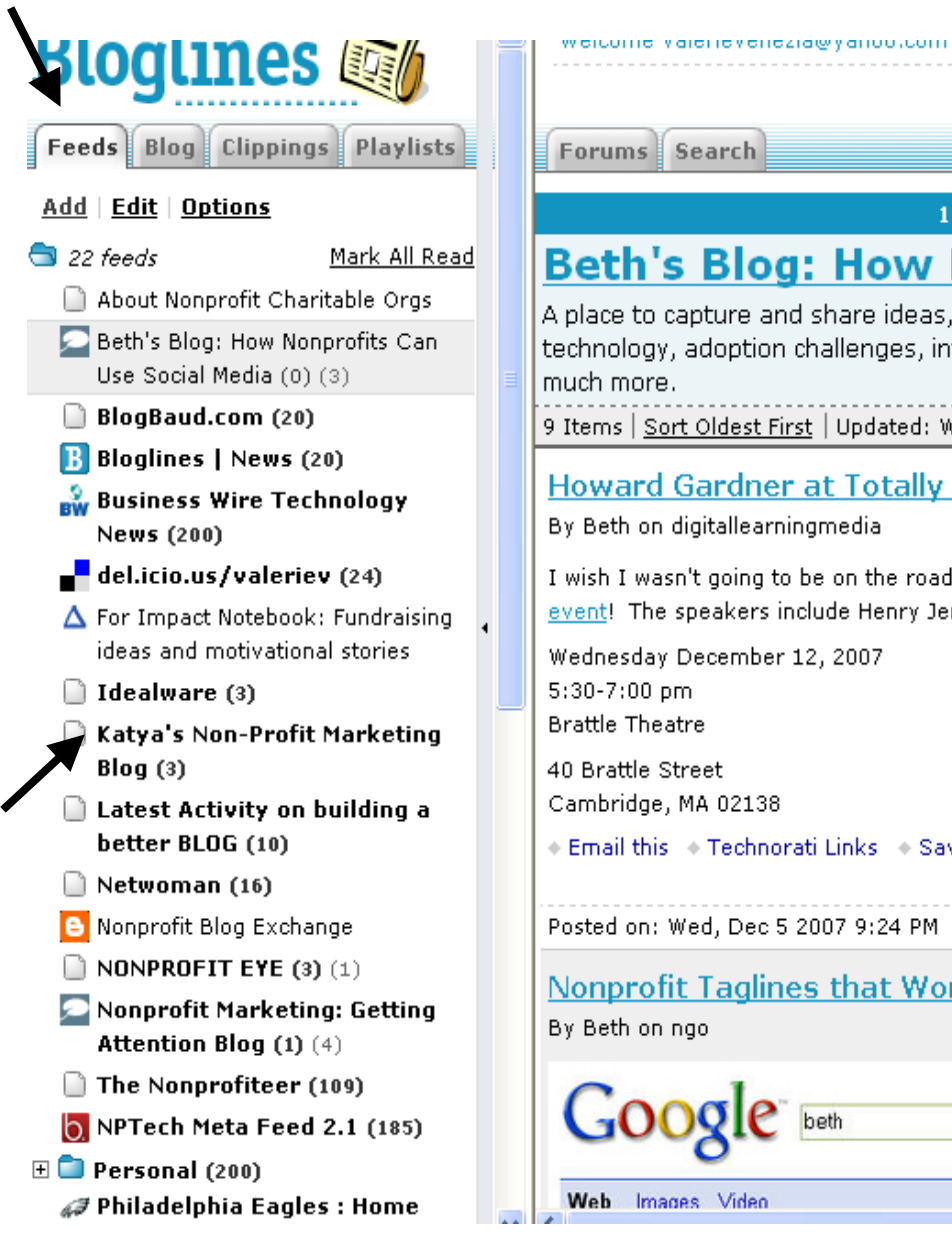

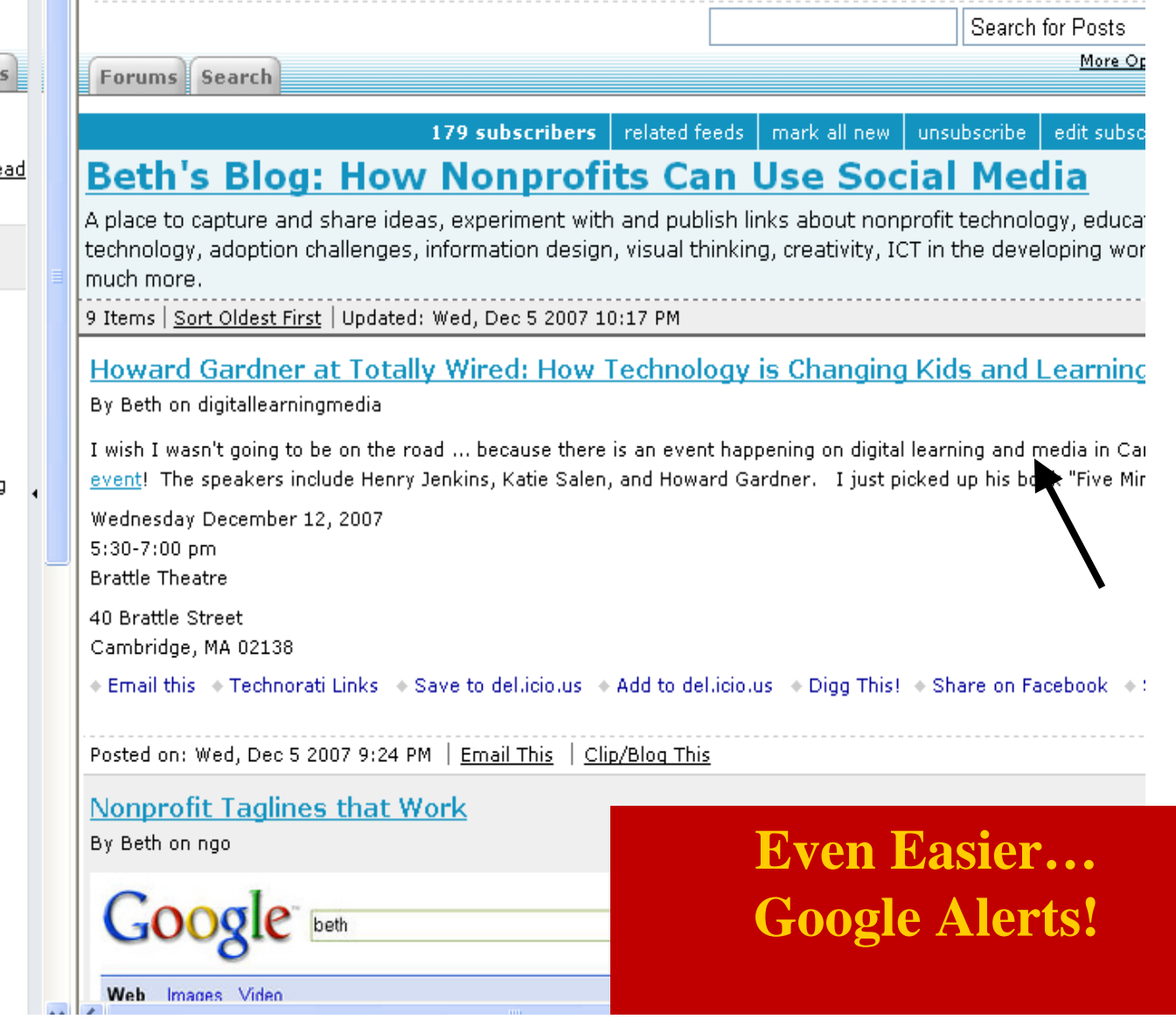

**CARD AND ARRESTS ASSOCIATE** 

# **Putting it Out There!**

### Hello, our name is FeedBurner.

Welcome to FreeBurner! Get PRO features gratis.

Blogs  $\ast$ Promote content, build & measure audience, make \$

Podcasts » Track your subscribable audio & video content

Commercial » Join Wall Street Journal, USA TODAY, Newsweek, etc.

**Blog & Feed Advertising Programs »** See why brands like BlackBerry & Verizon choose FeedBurner for blog and RSS advertising.

#### Start FeedBurning Now. Type your feed or blog URL below. (Why Burn?)

Learn how to burn your Blogger, TypePad, WordPress, MySpace or podcastWideo feed.

 $Next$ I am a podcaster! Currently feeding 846,311 publishers who've burned 1,507,966 feeds (as of 28 Mar 08). More » Google has acquired FeedBurner More » **The FeedBurner Blog**  $\sum_{\text{More } x}$ We are happy to announce that Google has acquired From the Quick Hits Dept.: Transferring Eq FeedBurner. For more information related to the Between Accounte ttp://www.ccsnys.org acquisition, read our FAQ. Recent Press More > \* Business Week: Big Tech Buyouts 10/26/2007

والمسار المداور المتابعة والمداو

## **But You Can Do it!**

### **Here's How to start**….

- 1. Set up a **Google Alert** for your organization, your areas of interest, or your competitors
	- Go to (www.google.com/alerts) and set up an account.
	- Start slow, pick two or three search terms
	- Have them set to digest mode (one email per day)
	- How can this help with marketing, PR, informing and educating?
- 2. Feeling adventurous? Set up your own Feed Reader!
	- Go to www.bloglines.com and set up an account
	- Search for topics of interest, blogs and subscribe to their feeds
- 3. Like a particular news source? Put their feed on your website
	- Go to www.feedburner.com

# Social **Bookmarking**

## Del.icio.usA Class By Itself

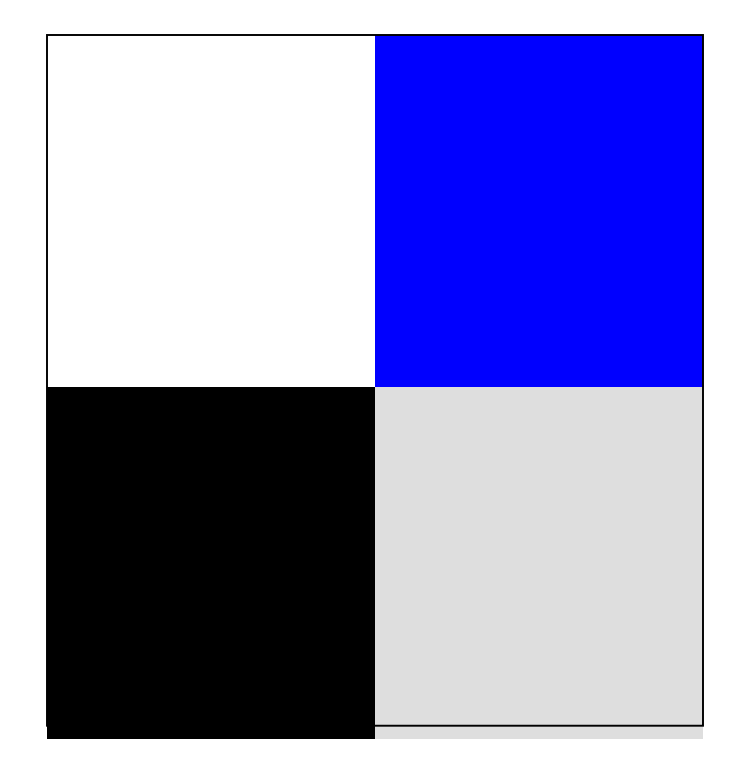

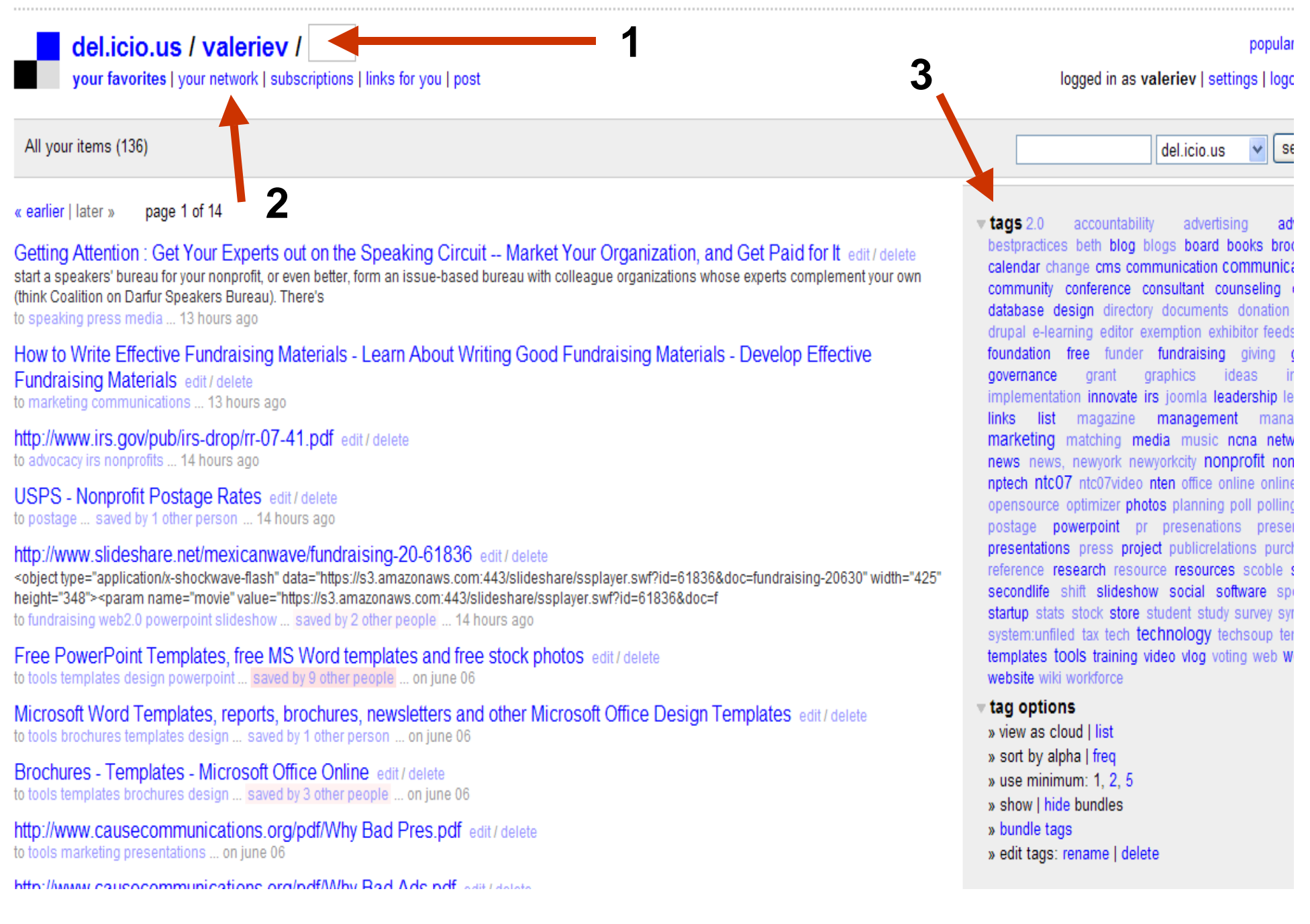

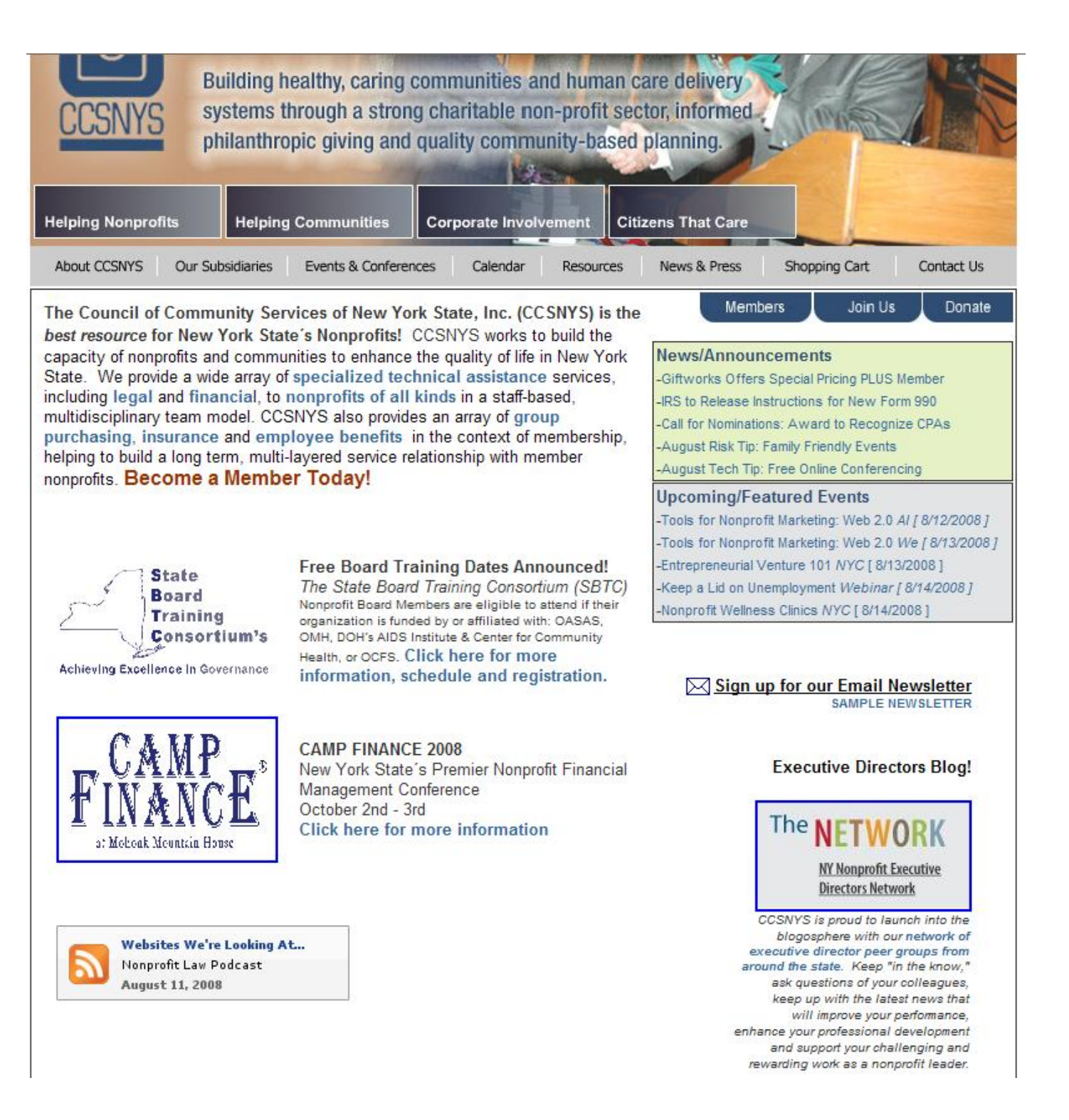

# **But You Can Do it!**

**Here's How to start**….

- 1. Go to http://delicious.com/
	- – Set up and account **(this means a toolbar will install itself on your browser's menu bar)**
	- When you find a website you like "tag" it! (Give it a definition of what it means to you.)
	- **Find people** in the del.ici.ous network who are tagging things you like and become part of their network
	- Put your tagged items on your website as a constantly refreshed "Resources" page!

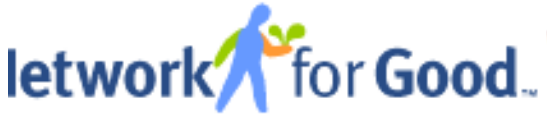

Keywords

**State** 

Welcome to Network for Good. Sign in to access your profile. New? Start here.

are you a nonprofit?

**Get Started** 

VIHOO

help | view cart | login

**VOLUNTEER CRISIS RELIEF MY PROFILE** HOME **DONATE Short Cuts** find any charity  $\sqrt{}$  I want to donate. I want to volunteer. Giving can be easy. **Charity Name** Select a state Search Tips search anced Search Powered by **AGuideStar, and VolunteerMatch** Give to all your favorite charities here. **Donate Now** ways to give AFP/Getty Images How this site works » Monthly Giving » **For Nonprofits** How much to donate? » Easy & Affordable

Buy a Good Card »

Create a charity badge »

Give with Capital One »

albib. Network for Good is proud to be sponsored by its founding partners:  $\Lambda$ 

**Online Fundraising** 

## What in the World is a Widget?

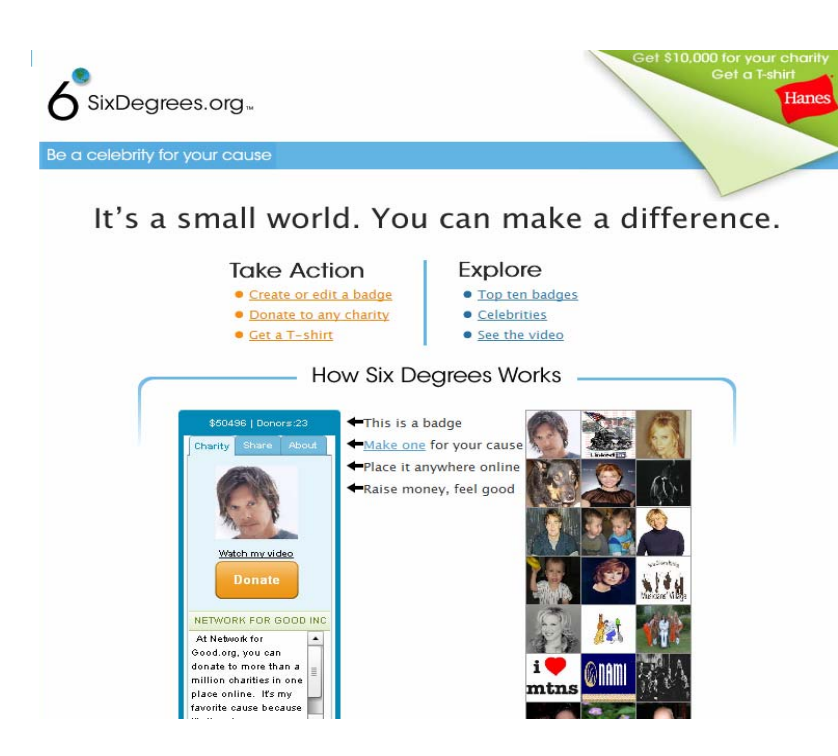

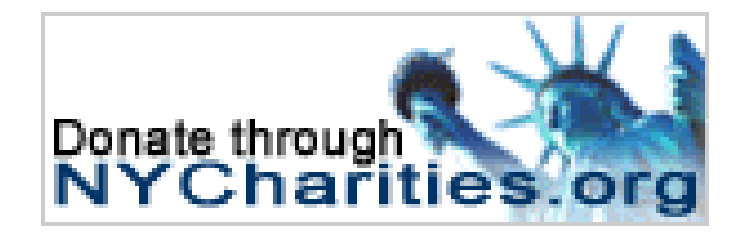

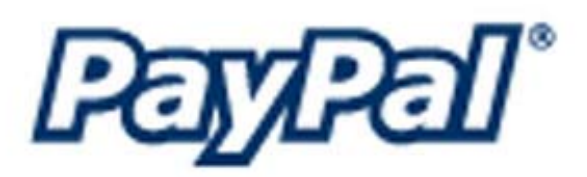

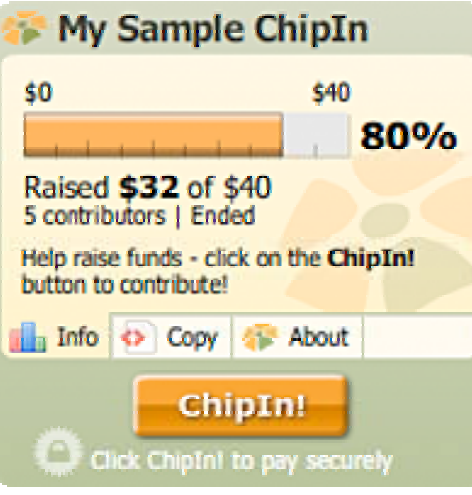

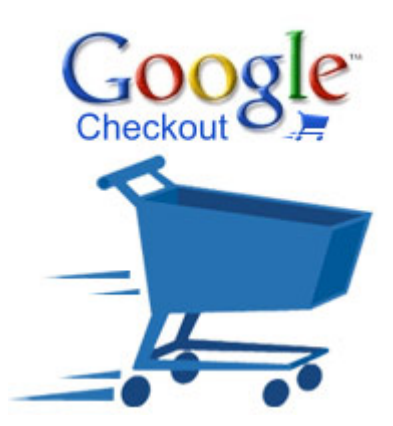

## What we can learn from politicians?

#### **Two Ways of Raising Money**

Senator Hillary Clinton raised about half of her primary money in 2007 from donors who gave in amounts of \$2,300, the maximum allowed for an individual donor. Senator Barack Obama has relied on smaller donors; nearly 47 percent of his fourth-quarter contributions came from donors giving \$200 or less.

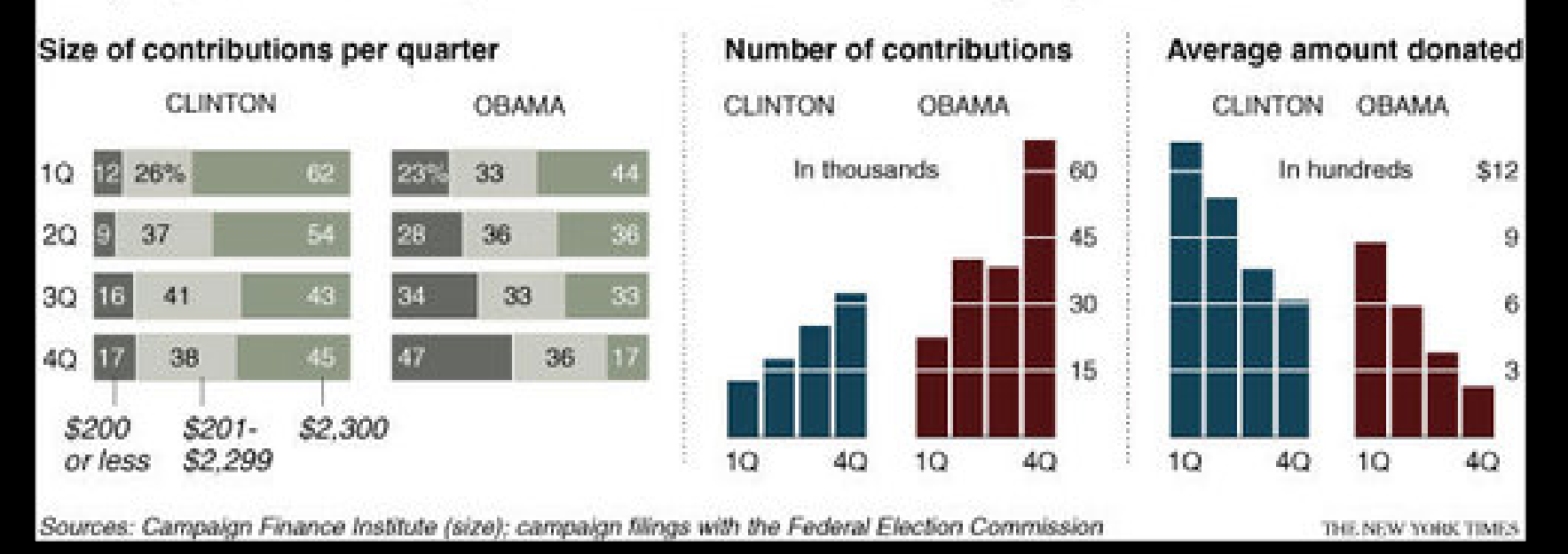

**Obama's Campaign: \$32 million raised from 275,000 people who gave \$100 or less** 

**Web 2.0 significantly increases total value contributed by larger distribution of smaller value donors.**

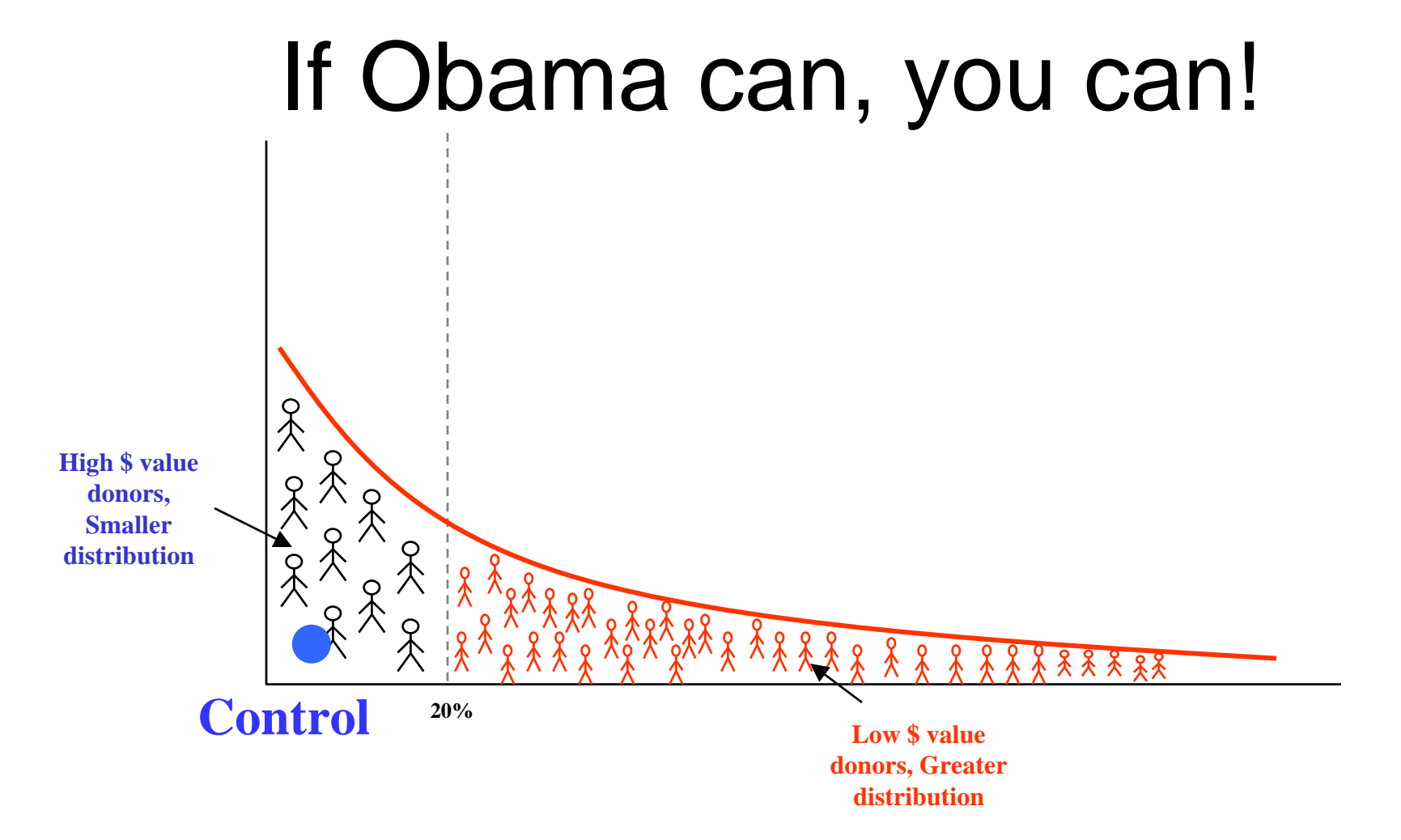

#### **Source: http://en.wikipedia.org/wiki/The\_Long\_Tail**

## **But You Can Do it! Here's How to start**….

- 1. Go to www.networkforgood.org
	- –Click on "Are you a Nonprofit?"
	- – Sign up for an account, you will need EIN information
	- Follow their steps to choose your button, update you Guidestar info (if needed) and apply for EFT (makes donation transfer quick and easy)
	- – Learn how to promote your widget (on your website, partner sites, send out to the board, other citizen marketers)

# Ok, this all sounds great, but **how does it affect me?**

# Behold…The Special Event. *The Old Way*

- **Post** Event
- **Send** mailed invite
- **Send** email invite (maybe)
- **Get** responses
- **Wonder** why no one comes
- **Wonder** why we make no money
- **Do it again** next year

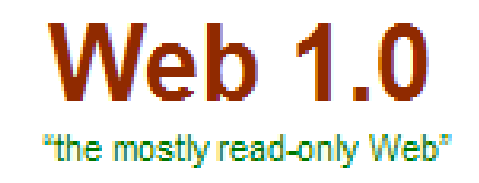

#### 250,000 sites

# The Old Way

## You push Out....then what?

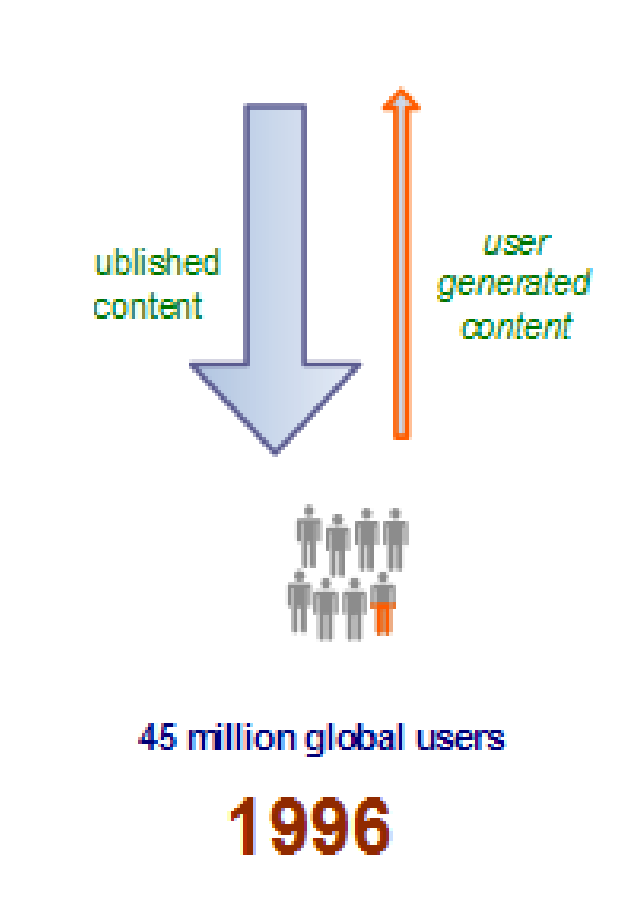

# The **New** Way

**Post** an idea for an event idea on your blog – ask for feedback and comments

**Get** responses from several key members, clients, community folks, stakeholders

**Reshape** event to fit

**Post** event on your blog

Have new blog post show up in users **RSS feed reader**

Have **people register online** with comments (that others can read)

day along with **feedback** for next year's event! Have **others start posting** about your event in *their* blogs

Set up **concurrent event** in **SecondLife.** Put **donate button** on your website & blog for people who can't attend in person or online!

Wonder why **so many people** are showing up

Wonder why **expenses are so low**

**Post blog** about your experience, get **kudos** online from attendees the next

**Web 2.0** "the wildly read-write Web"

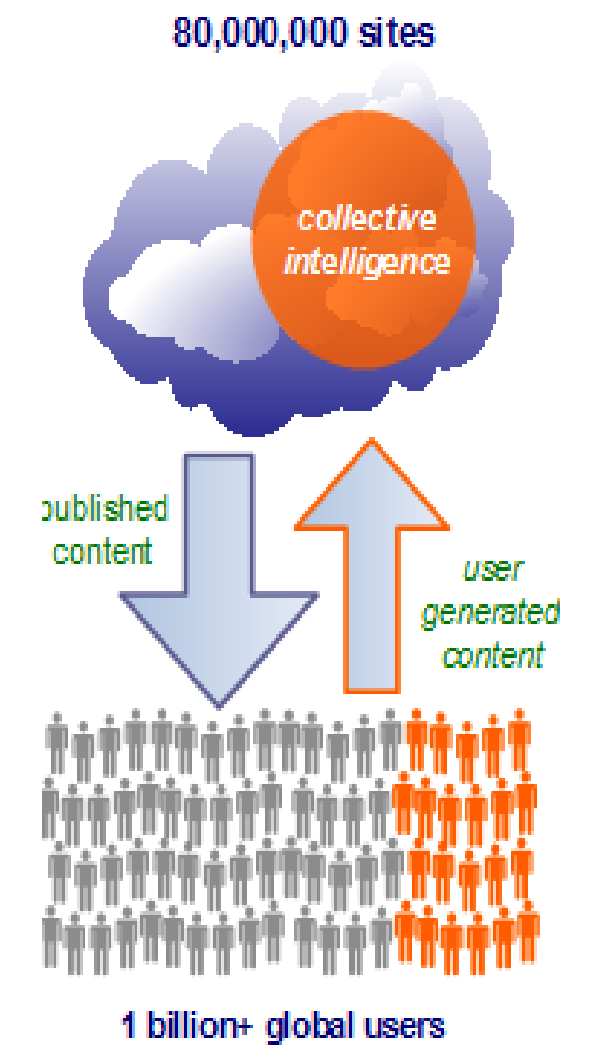

## Organizational Tools For Effectiveness, Efficiency and Fun!

## • GoogleApps

- Calendar
- Docs & Spreadsheets
- $\mathcal{L}_{\mathcal{A}}$ Google Groups
- Zoho
	- –Make any document a link
	- $\mathcal{L}_{\mathcal{A}}$ Manage Projects

#### **Google Groups**

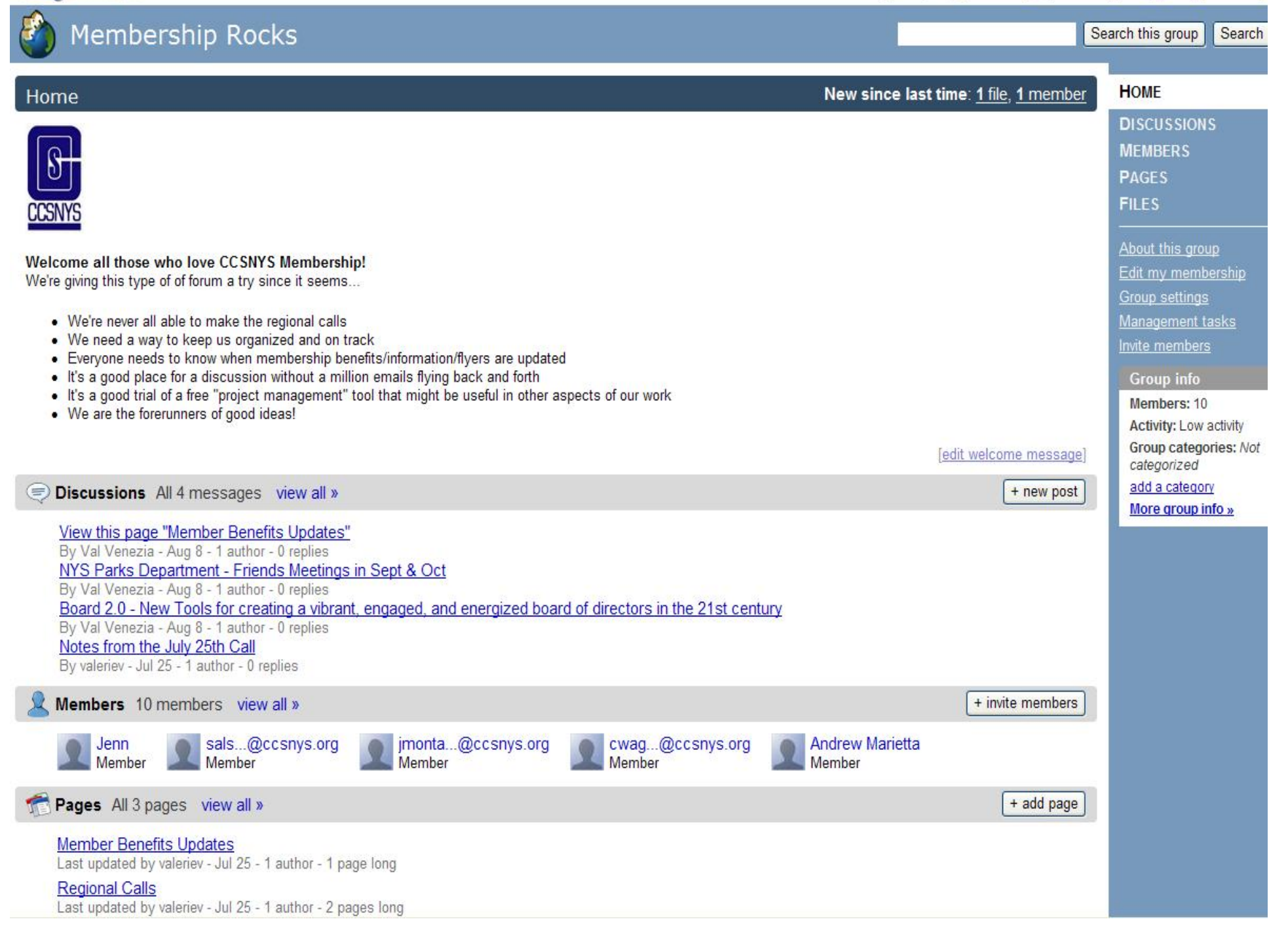

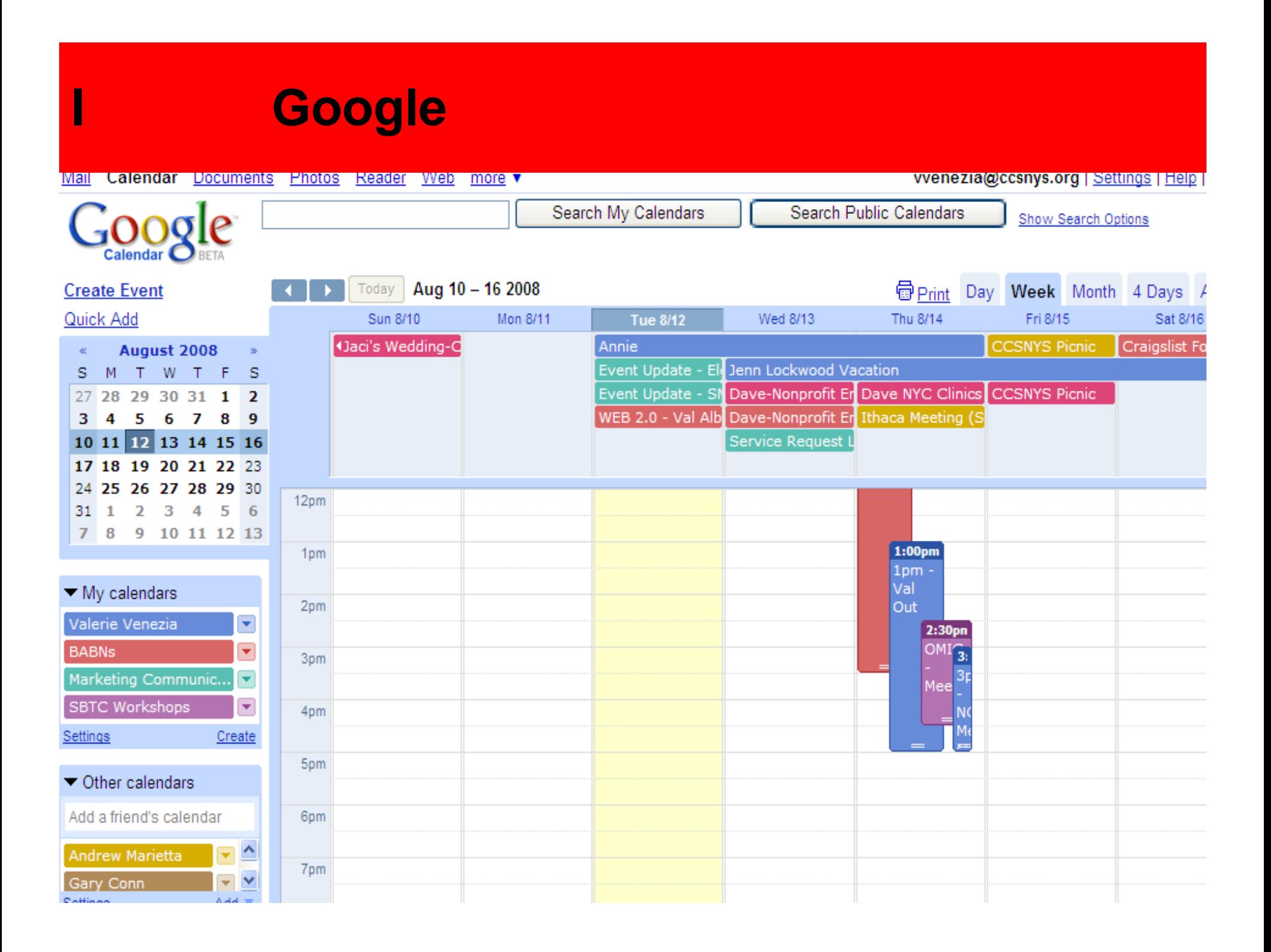

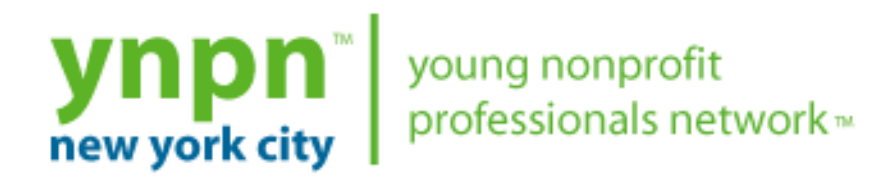

**YNPN National** | **About YNPN-NYC Help Out Resources Events** 

YNPN-NYC Advisory Board Seeks New Members

#### **YNPN and Next Generation Leadership**

#### In the Media:

YNPN recently surveyed its 10,000 members to get their perspective on leadership and professional development in the sector. Click here to download the findings.

#### **YNPN-NYC Events**

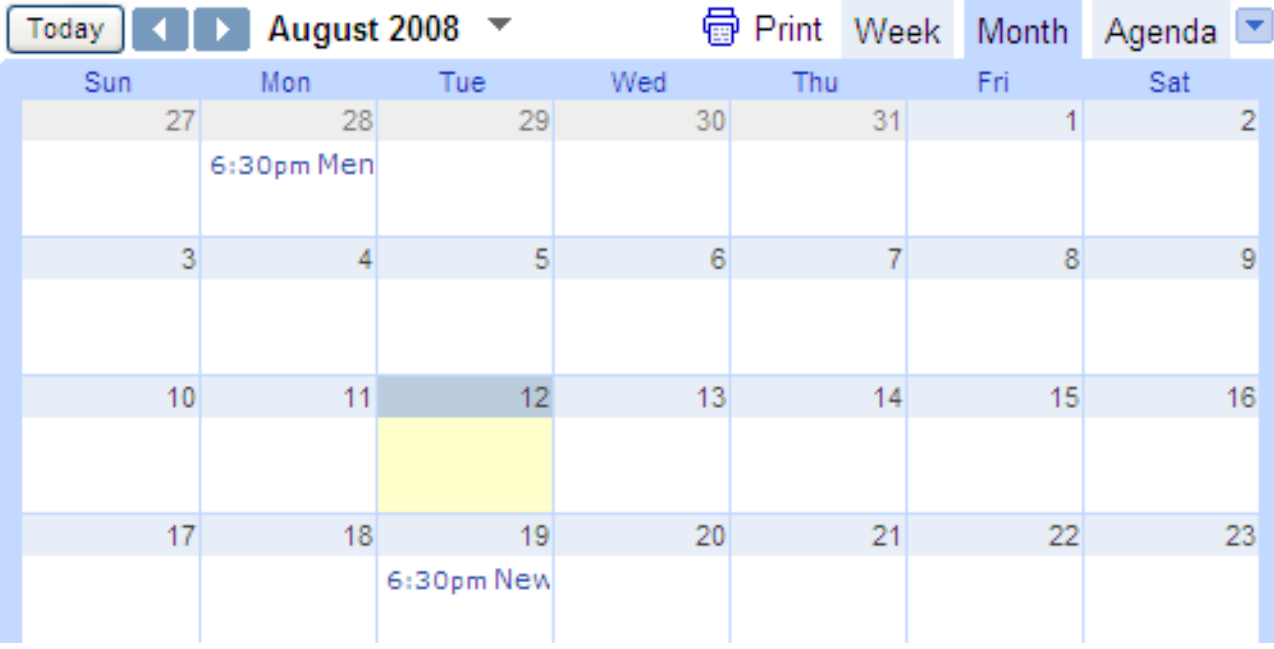

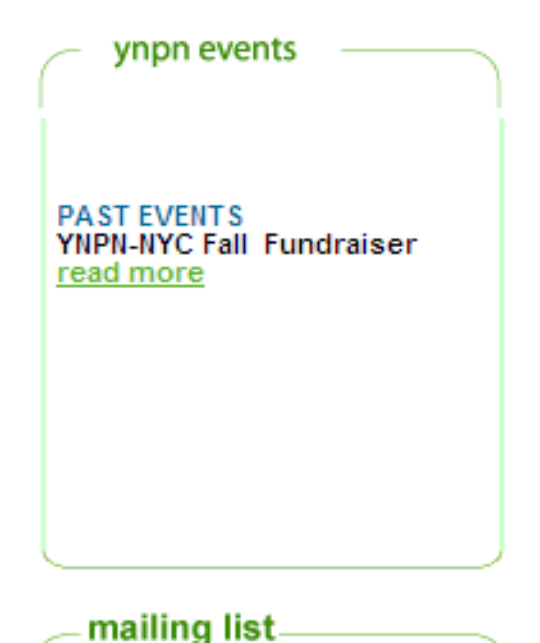

Sign up to hear about New York City nonprofit events and news! Read more about the list

To subscribe, simply send a blank email to nycsubscribe@lists.ynpn.org.

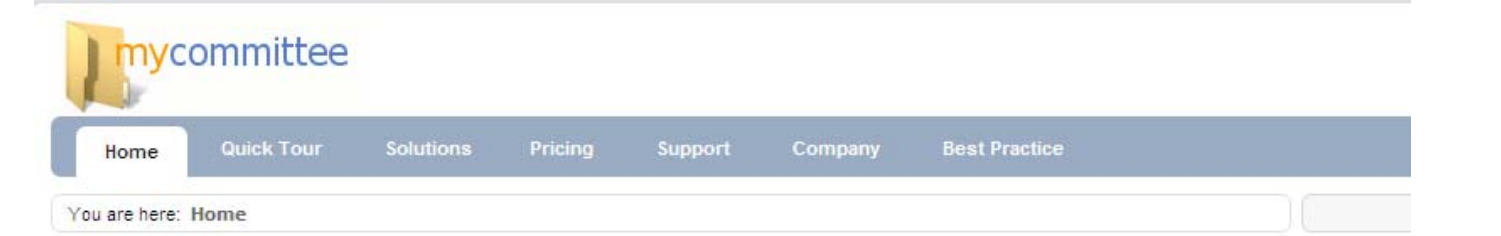

### **Agendas and Minutes made easy!**

A simple and unique solution to organize and track your meetings!

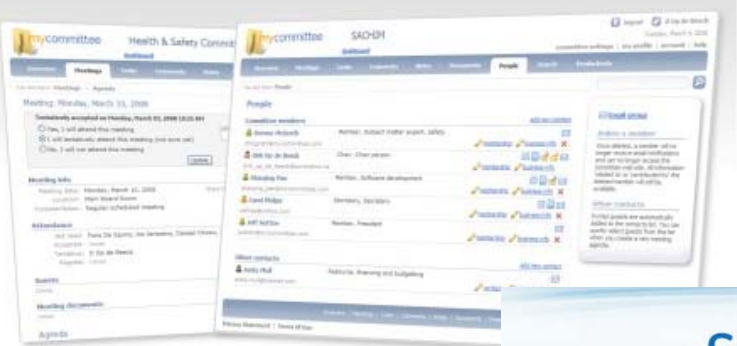

#### **Meeting Agenda and Minutes**

Easily create using Best Practice Save them, print them, email them, track then

#### **Share & Collaborate**

Index and organize committee documents an minutes. Work together on action items, documents and other tasks

#### No software to install

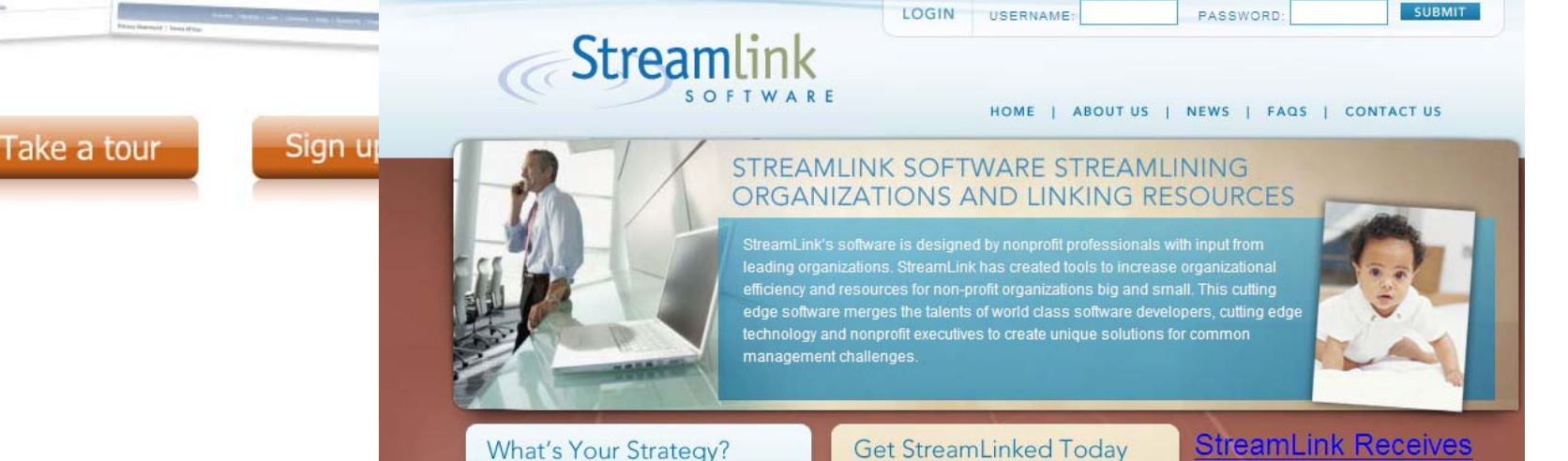

**Board Confidence and** Commitment.

Get help from StreamLink

#### **Get StreamLinked Today**

The board of directors and other governance volunteers

Foundation planning and development

Government contract management

**Innovation Award From RTBUSINESS** 

## **But You Can Do it! Here's How to start**….

- 1. Go to www.google.com/nonprofits
	- $\mathcal{L}_{\mathcal{A}}$  , and the set of the set of the set of the set of the set of the set of the set of the set of the set of the set of the set of the set of the set of the set of the set of the set of the set of the set of th Watch the great video on how nonprofits use GoogleApps!
	- $\mathcal{L}_{\mathcal{A}}$  Try your **own calenda**r…Would this help internal effeciencies if everyone used it? Do you need a community calendar? Have your webmaster embed it in your website.
	- $\mathcal{L}_{\mathcal{A}}$  Create a **Google Group**. Consider the groups in your organization. Is there any need for one central place to keep everything? Share documents? Work on projects together?

# Social **Networking**

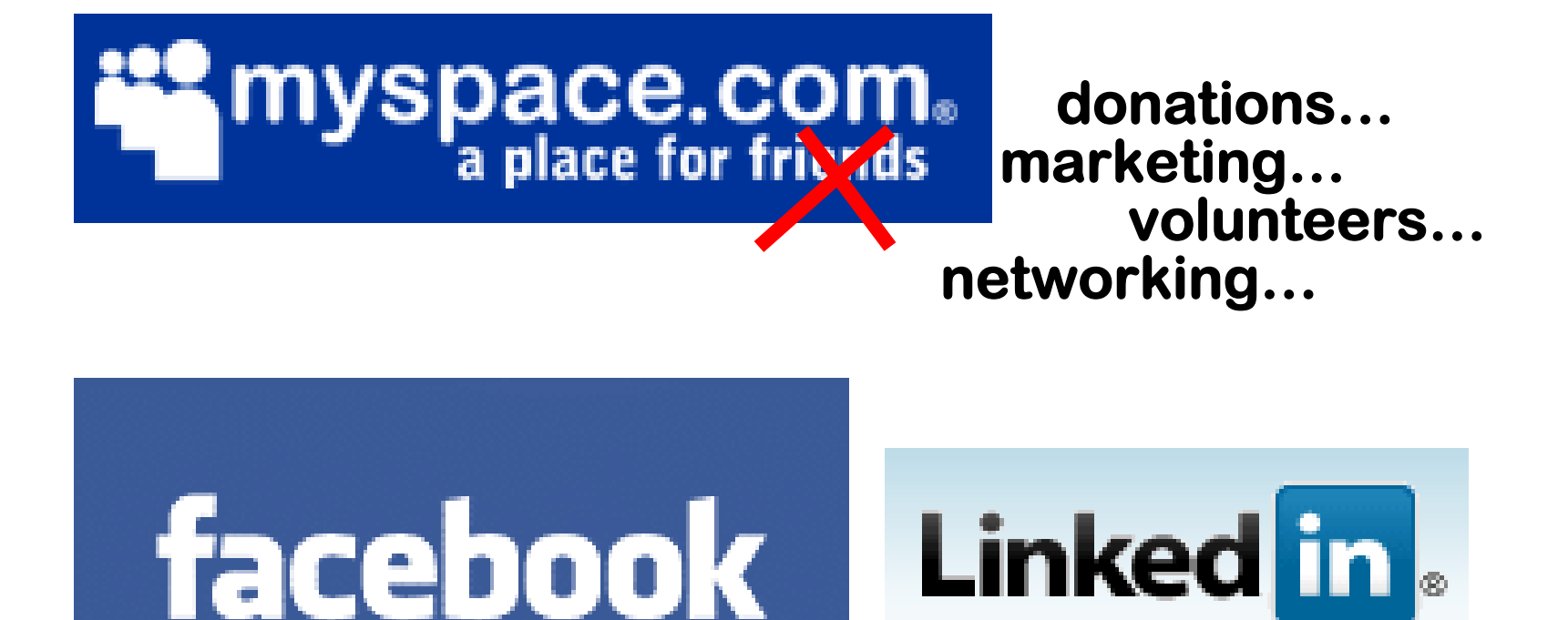

**The State of MySpace**

**Demographic Profile of Visitors to MySpace.com Percent Composition of Total Unique Visitors**

#### Exponential growth of Web 2.0 and adoption by all generations

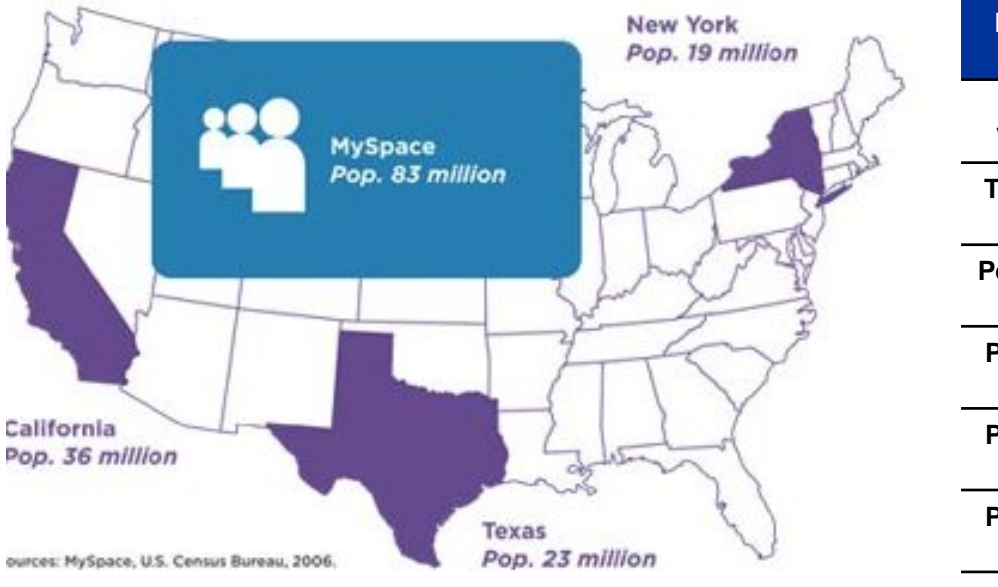

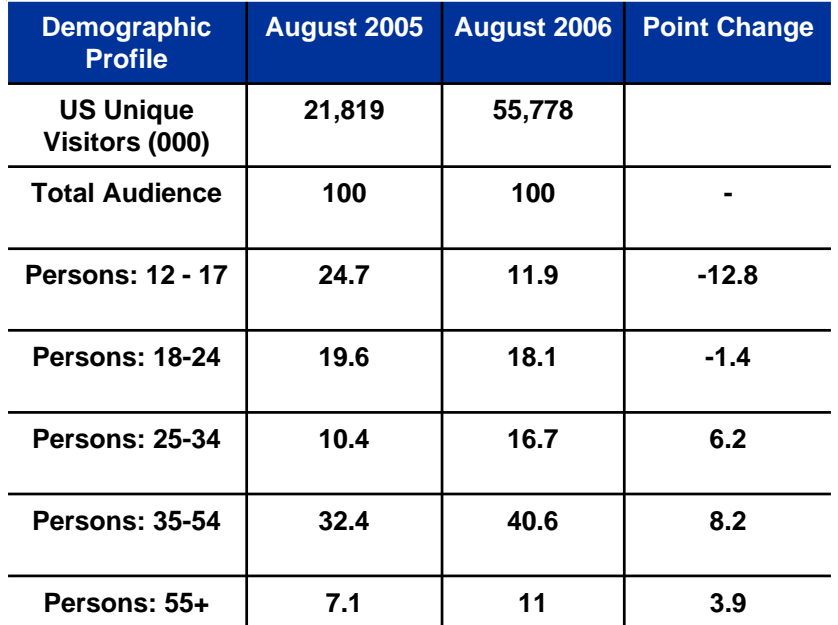

**Source: comScore Media Metrix (10/2006)**

**The number of registered users for MySpace exceeds the combined population of our three most populous states and the total US population in 1900. Over 50% of the unique visitors are over 35.**

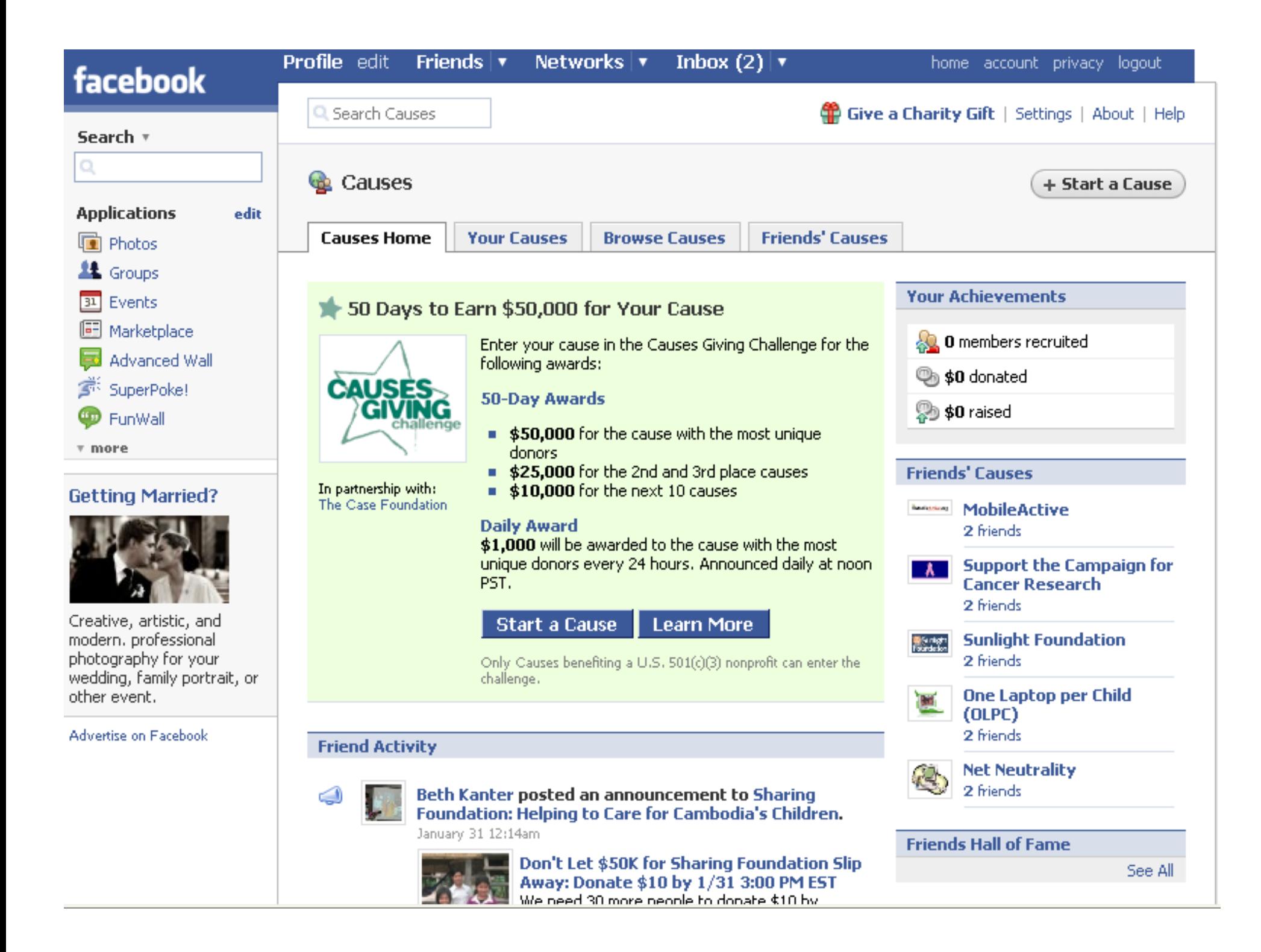

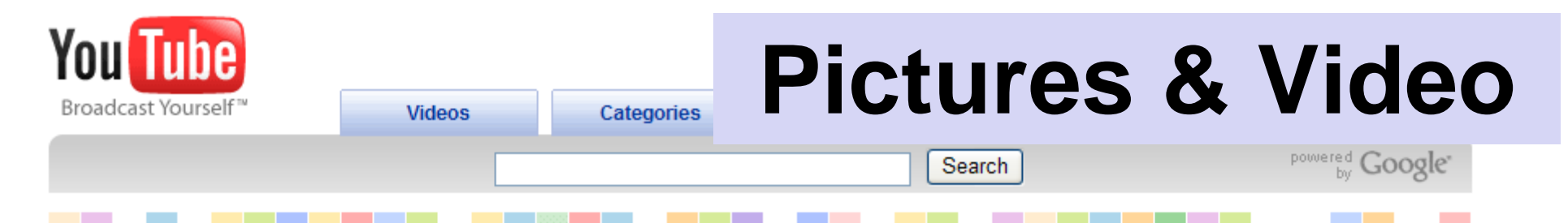

# **Broadcast Your Cause The YouTube**

Does your organization have a compelling story to tell? Do you want to connect with your supporters, volunteers, and donors but don't have the funds to launch expensive outreach campaigns?

You Tube can help. Video is a powerful way to show your organization's impact and needs, and with a designated "Nonprofit" channel on YouTube, you can deliver your message to the world's largest online video community.

#### **Your Nonprofit channel** includes:

- Premium branding capabilities and increased uploading capacity
- Rotation of your videos in the "Promoted Videos" areas throughout the site
- The option to drive fundraising through a Google Checkout "Donate" button

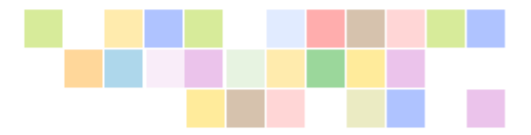

If you're a nonprofit organization in the U.S. with  $501(c)(3)$  tax status, apply today for the YouTube Nonprofit Program.

Apply now!

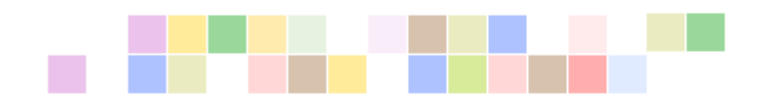

First 300 nonprofits to sign up will receive a video camera from:

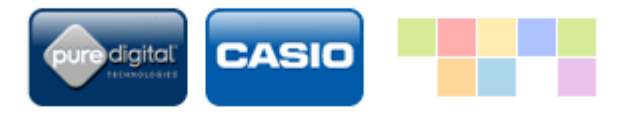

#### Among our participating partners:

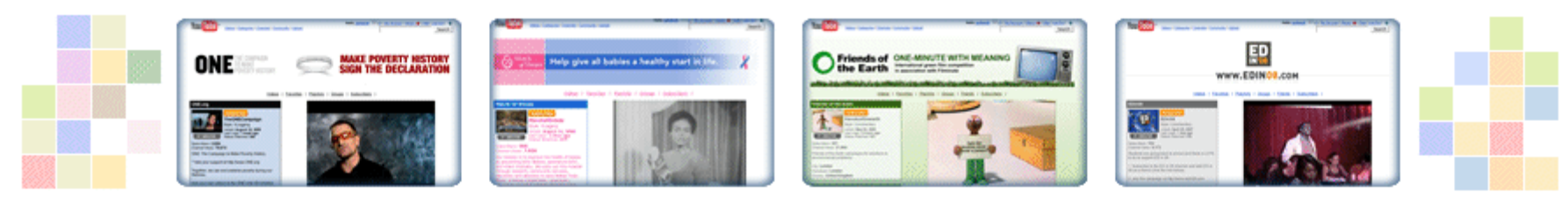

## **But You Can Do it!**

### **Here's How to start**….

- 1. Go to www.facebook.com
	- Look up other nonprofits (like yours) on **Facebook Causes**
	- Consider how you would use a Facebook page for your nonprofit
	- 2. Go to www.youtube.com/nonprofits
	- Look up other nonprofits (like yours) on the Nonprofit YouTube Channel
	- Consider how you would use a YouTube Channel
	- Think about your mission, programs, events. Do they lend themselves to being captured on video.? What impact could this have on your >clients>donors>board members>volunteers>staff>community?

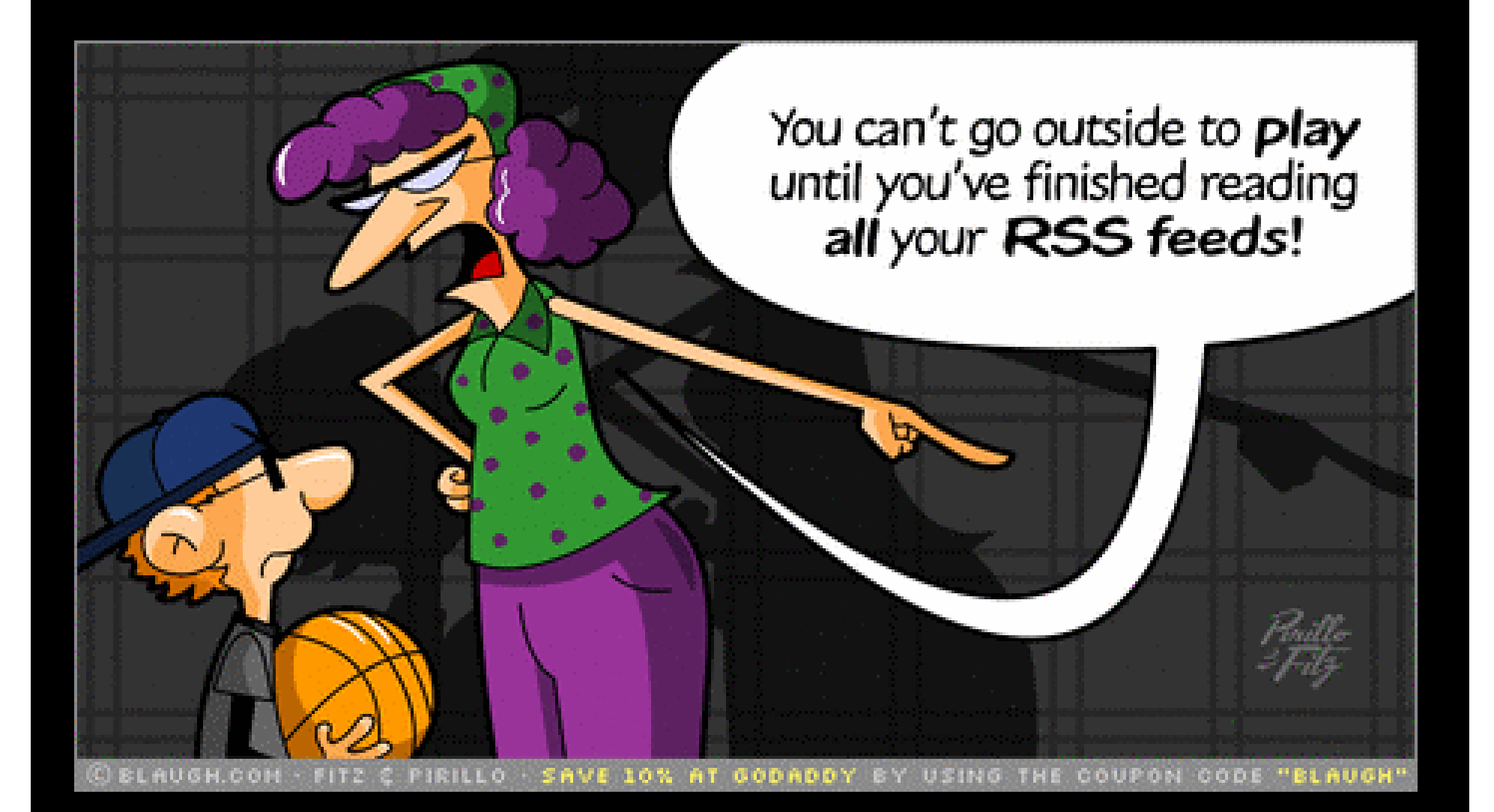

## It's Overwhelming… **How Do We Decide?**

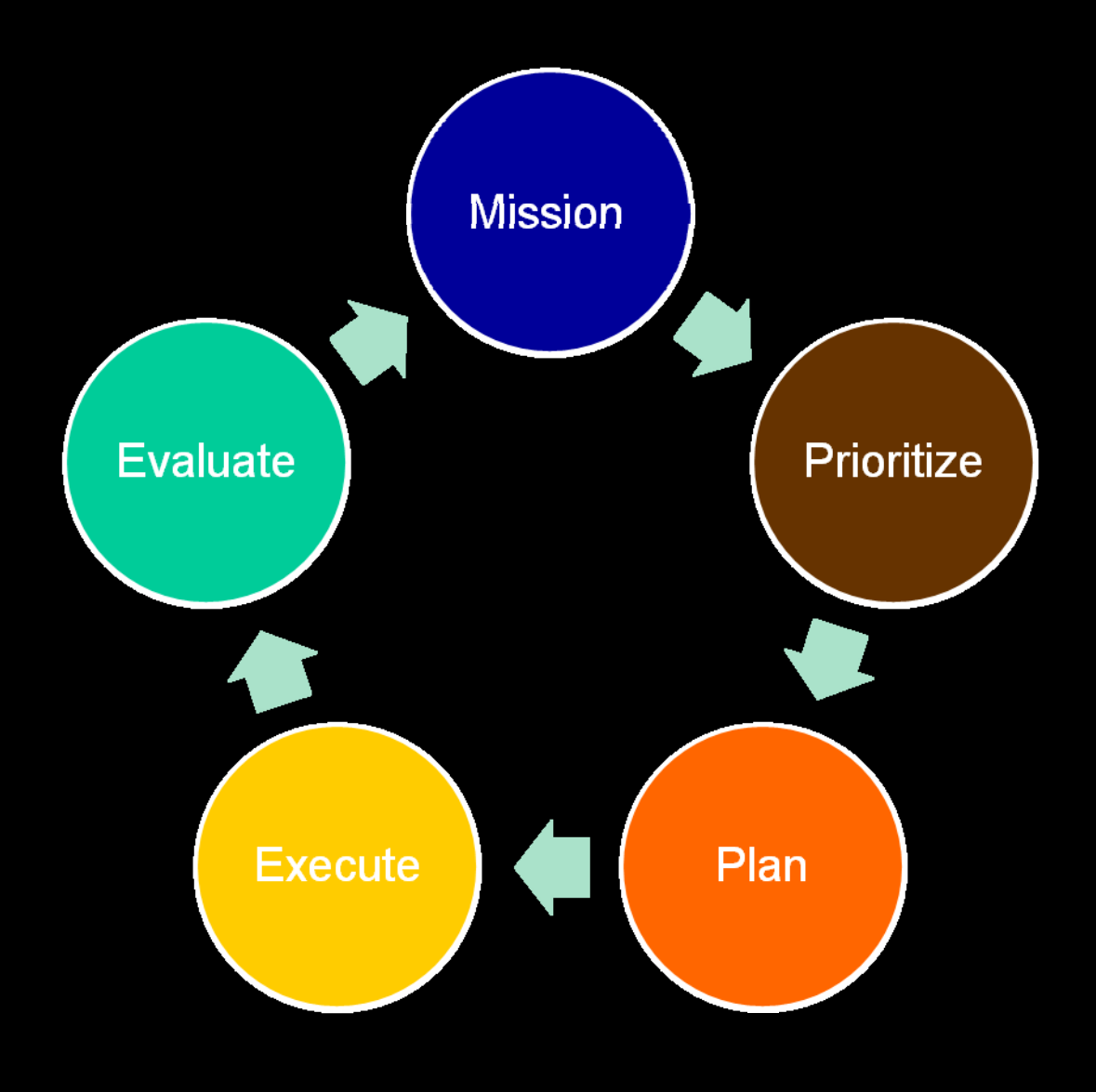

### **QUESTIONS? Did we talk about Twitter?**

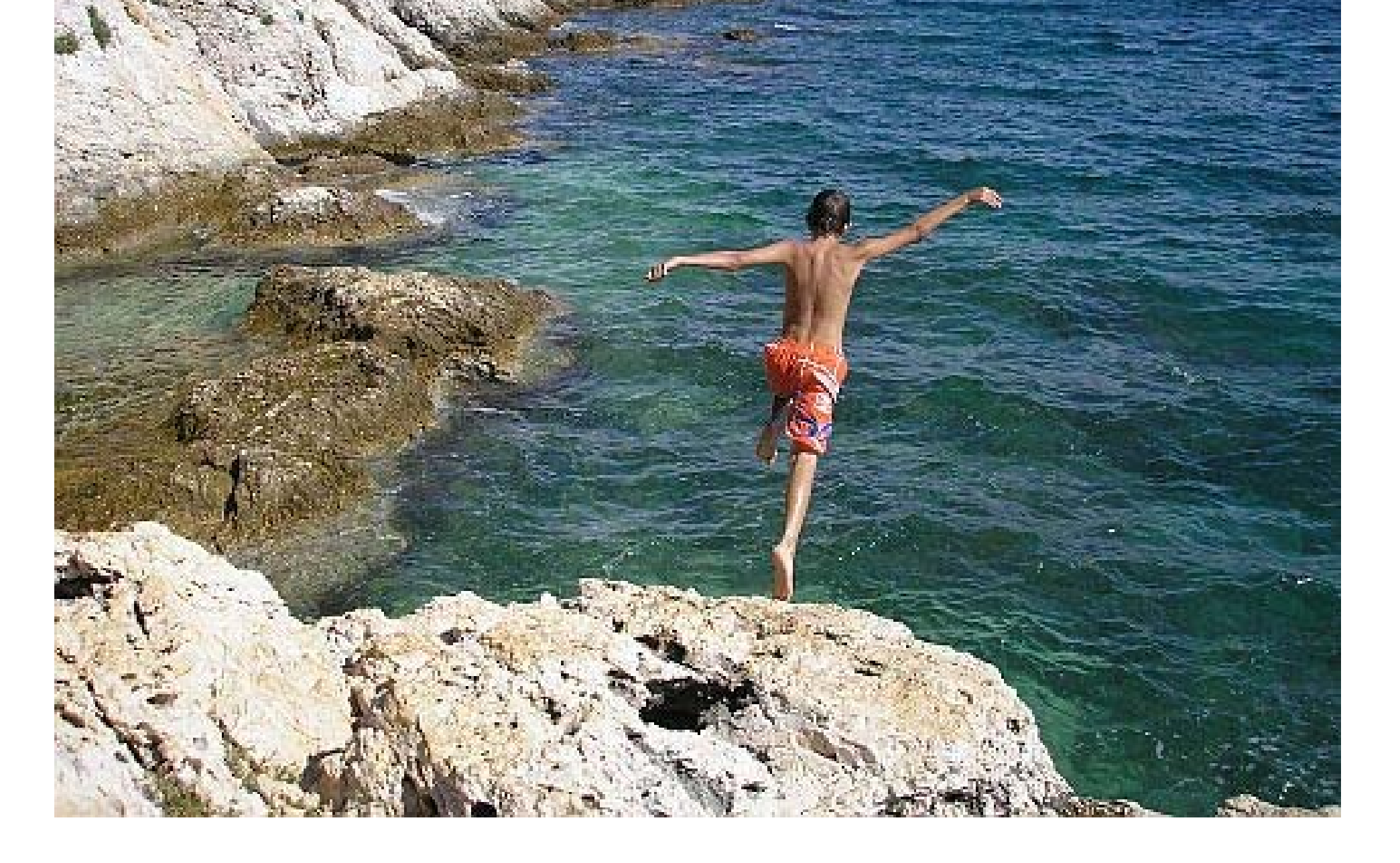